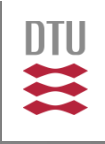

[2.7182818284

# The ePNK: A model bases development project

 $f(x+\Delta x) = \sum_{i=0}^{\infty} \frac{(\Delta x)^i}{i!} f^i$ 

#### Ekkart Kindler

**DTU Compute** Department of Applied Mathematics and Computer Science

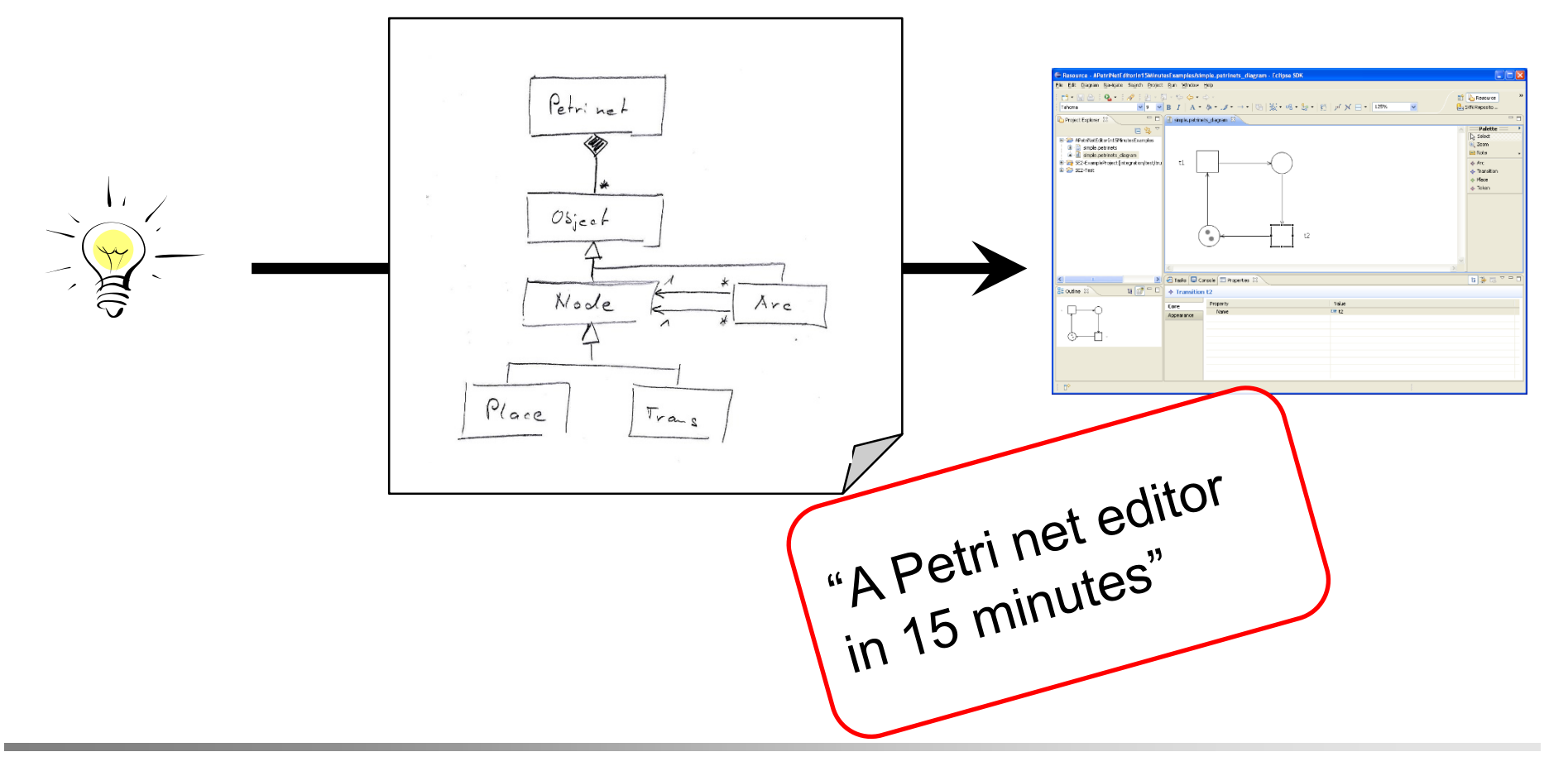

#### **Motivation**

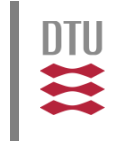

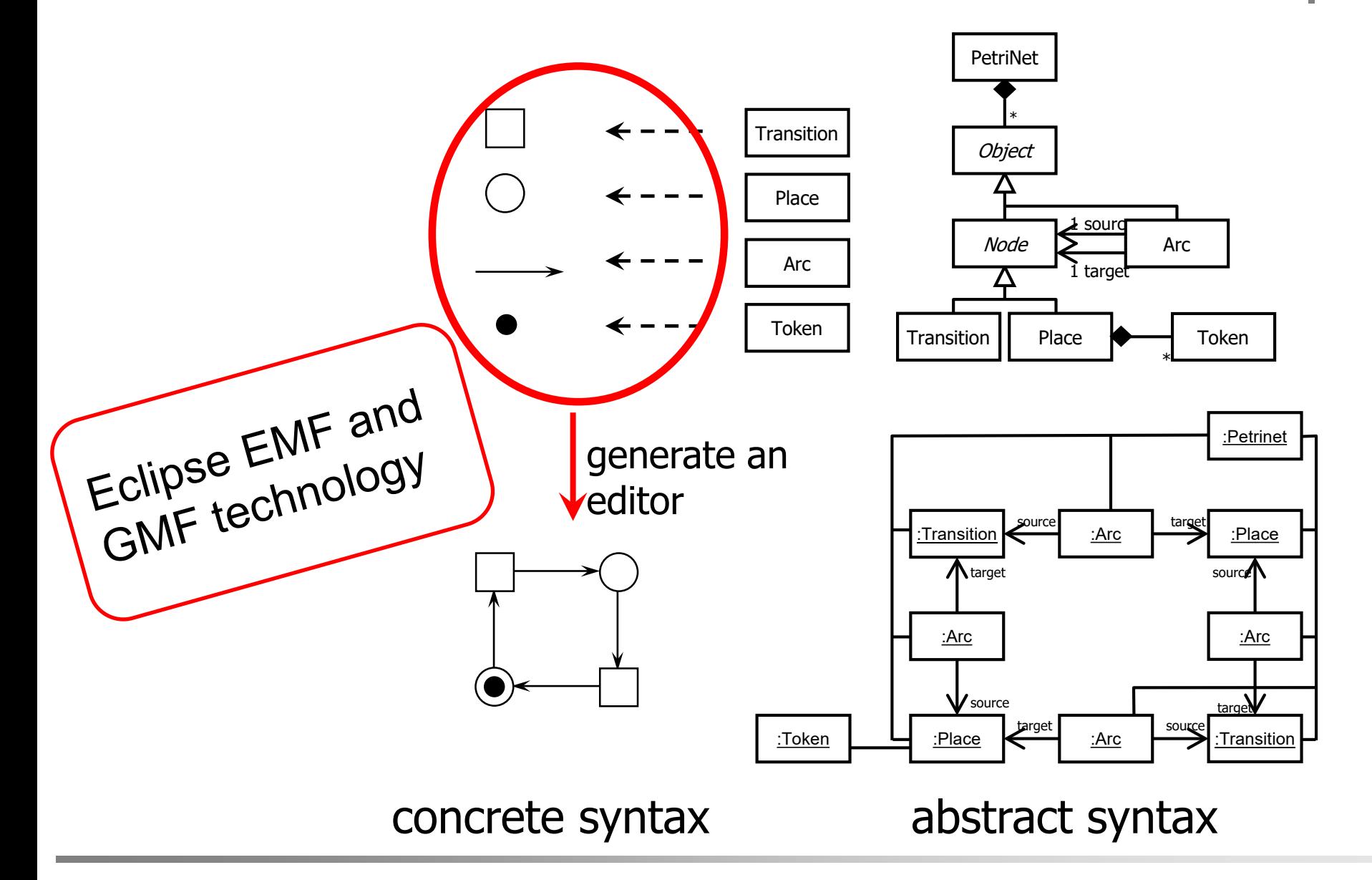

#### **Motivation**

#### **DTU Compute** Department of Applied Mathematics and Computer Science **Ekkart Kindler**

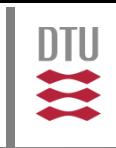

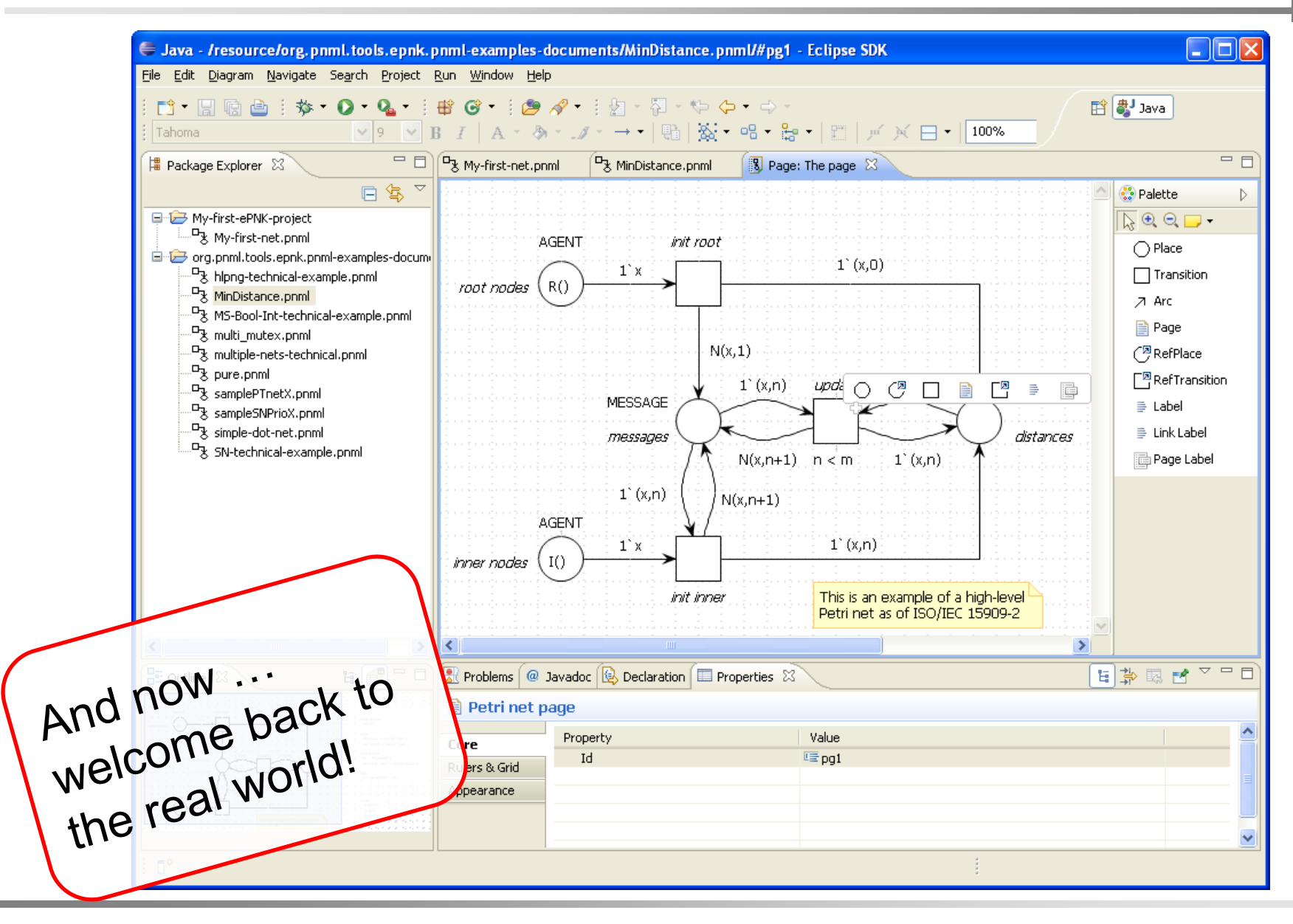

MBSE f/w Petri Nets:ePNK a model-based software project 4

Department of Applied Mathematics and Computer Science **Ekkart Kindler**

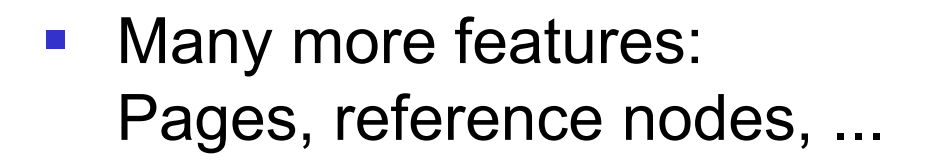

- Need to define specific XML syntax (PNML)
- Different versions of Petri nets (each would need a separate GMF-editor)
- Definition of new versions of Petri net types (without touching the existing tool, without programming at all?)

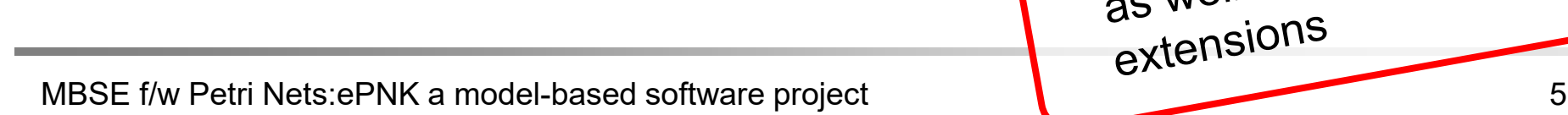

as well as some other

DTU

## **Outline**

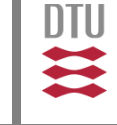

- **-** Motivation
- **PNML** 
	- **Overview**
	- **E** Core model
	- **Type model**
	- Mapping to XML
- **Problems and issues**
- Concepts for solutions
- Example: YAWL nets and simulator

# PNML in a nutshell

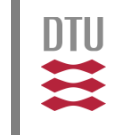

- The Petri Net Markup Language (PNML) is an XML-based transfer format for "all kinds" of Petri nets.
- PNML is an International Standard: ISO/IEC-15909-2 Part 2: focus on high-level nets (under ballot – again ) Part 3: different extensions
	- modularity
	- **type and feature definitions**
	- **Permicular versions of Petri nets**
	- —<br>……

Note that Part 3 is not an<br>tional standard yet Note that Part 3 is not and<br>international standard yet.

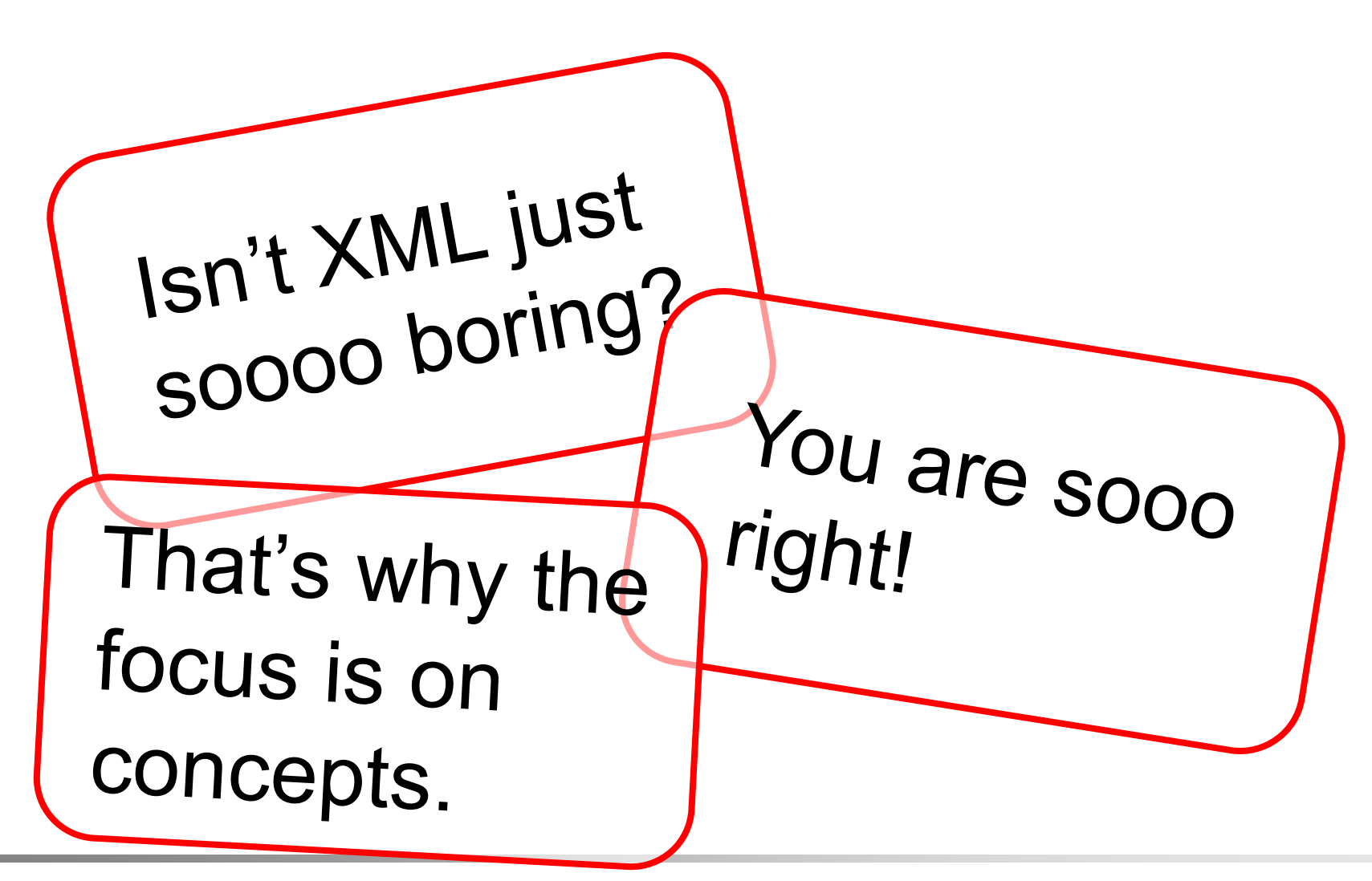

**DTU** 

 $\mathbf{u}$ 

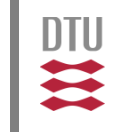

- The Petri Net Markup Language (PNML) is an XML-based transfer format for "all kinds" of Petri nets.
- For exchanging, PNML between different tools, the XML syntax is important; but that's a technical issue.
- **The interesting stuff are the concepts of PNML.**

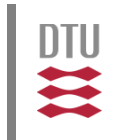

many versions and variants of Petri nets

- with many common features,
- but also with many variations,
- some fundamental differences,

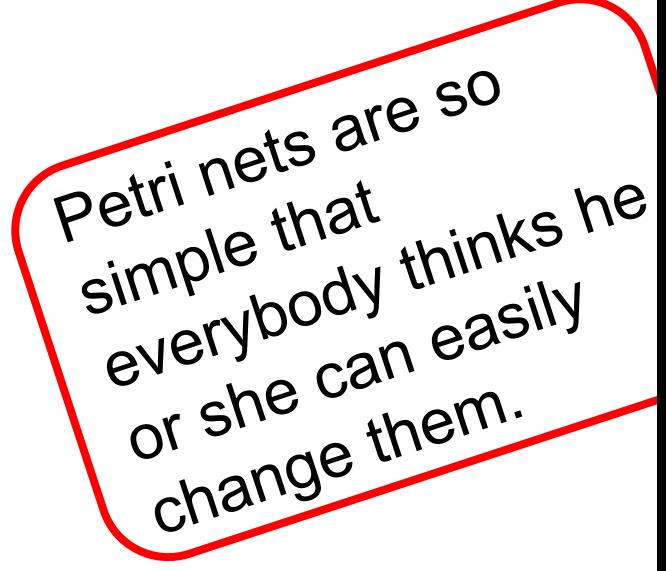

**• and many different combinations of the same or** similar features

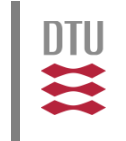

- PNML should enable the exchange of all kinds of Petri nets, and, ultimately,
- alleviate exchanging between Petri net tools that support different versions of Petri nets without loosing too much information.

$$
\left\Vert \frac{\partial \mathbb{H}}{\partial \boldsymbol{\xi}}\right\Vert
$$

ш.

**<place id="p1"/> <arc id="a1" source="p1" target="t1"/> <transition id="t1"/> <arc id="a2" source="t1" target="p2"/> <place id="p2"/>**

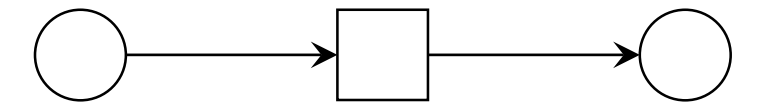

#### A first example

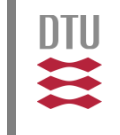

```
<pnml xmlns="http://www.pnml.org/...">
  <net id="n1" type="...">
    ...
    <place id="p1"/>
    <arc id="a1" source="p1" target="t1"/>
    <transition id="t1"/>
    <arc id="a2" source="t1" target="p2"/>
    <place id="p2"/>
    ...
  </net>
```
**</pnml>**

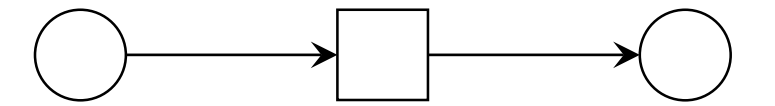

#### A first example

**DTU Compute** Department of Applied Mathematics and Computer Science **Ekkart Kindler**

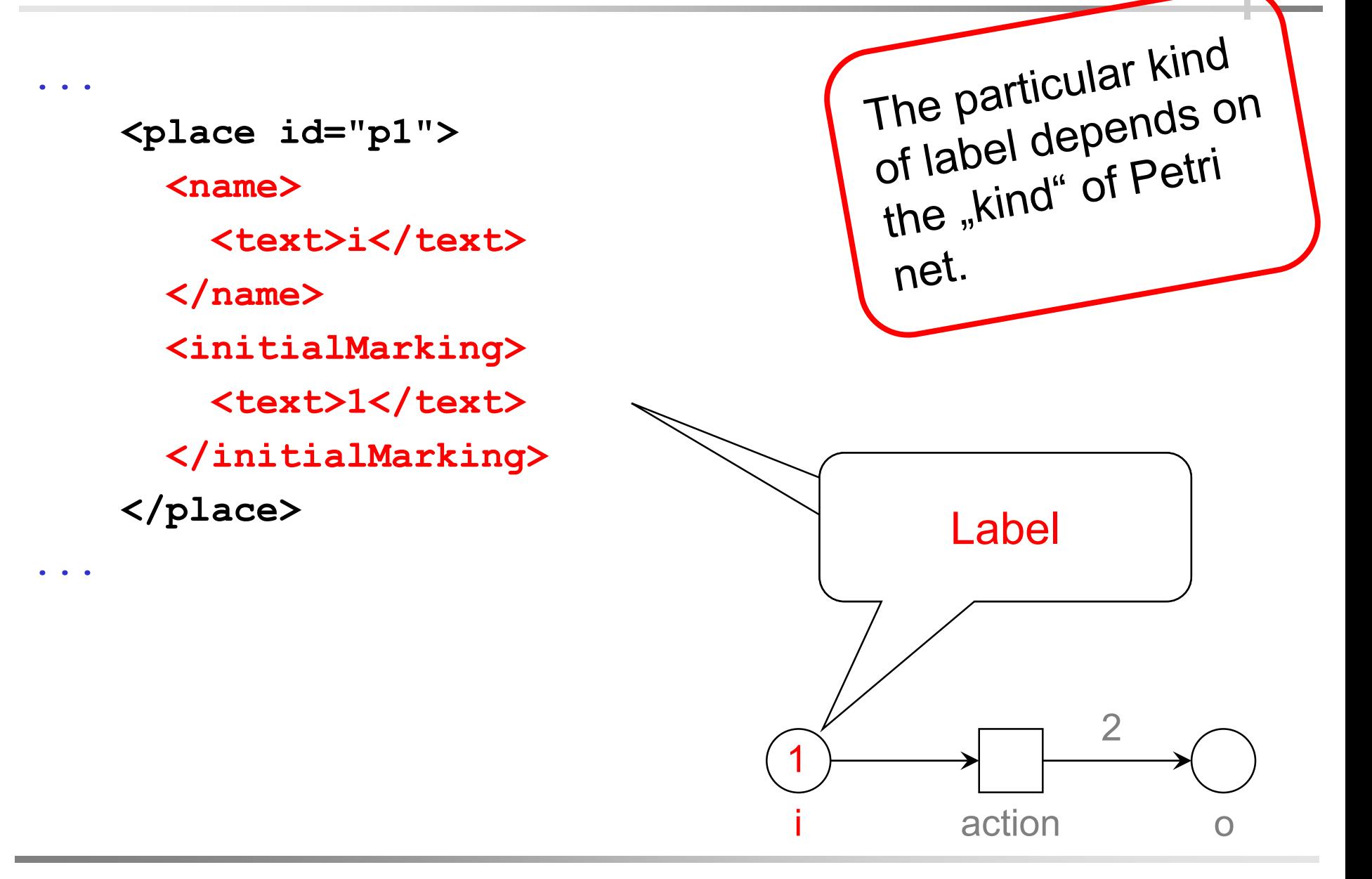

**DTU** 

₩

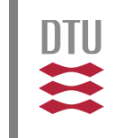

#### "All kinds" of Petri nets can be represented by

- places
- **transitions, and**
- arcs

#### along with some

**- labels** 

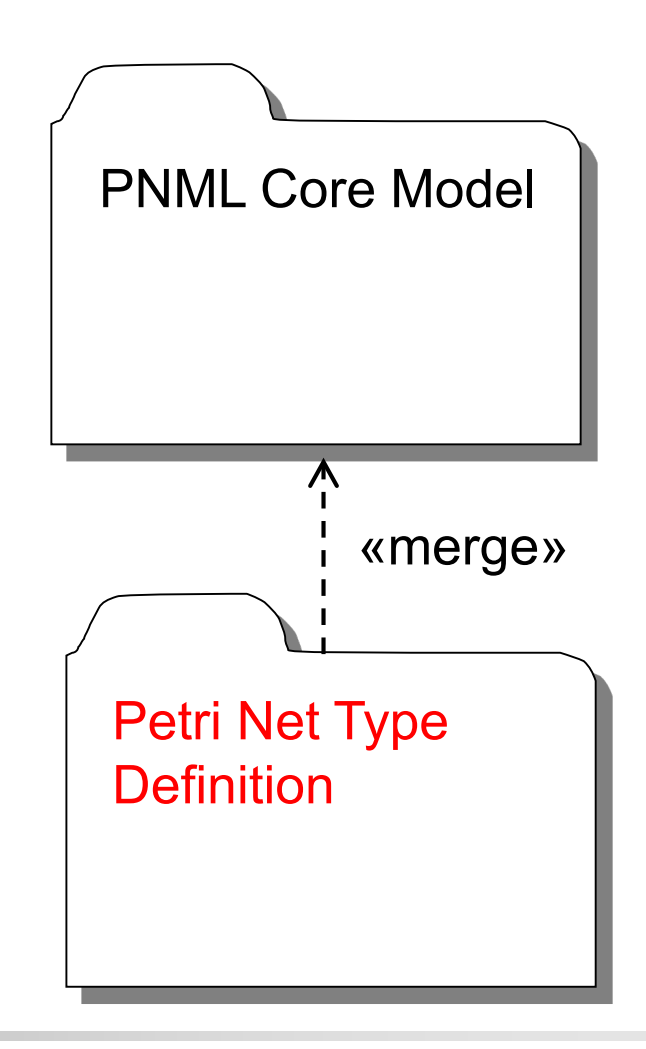

## **Outline**

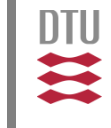

- **Motivation**
- **PNML** 
	- **Overview**
	- Core model
	- **Type model**
	- Mapping to XML
- **Problems and issues**
- Concepts for solutions
- Example: YAWL nets and simulator

#### Core Model (overview)

**DTU Compute** Department of Applied Mathematics and Computer Science **Ekkart Kindler**

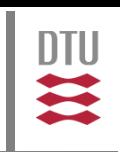

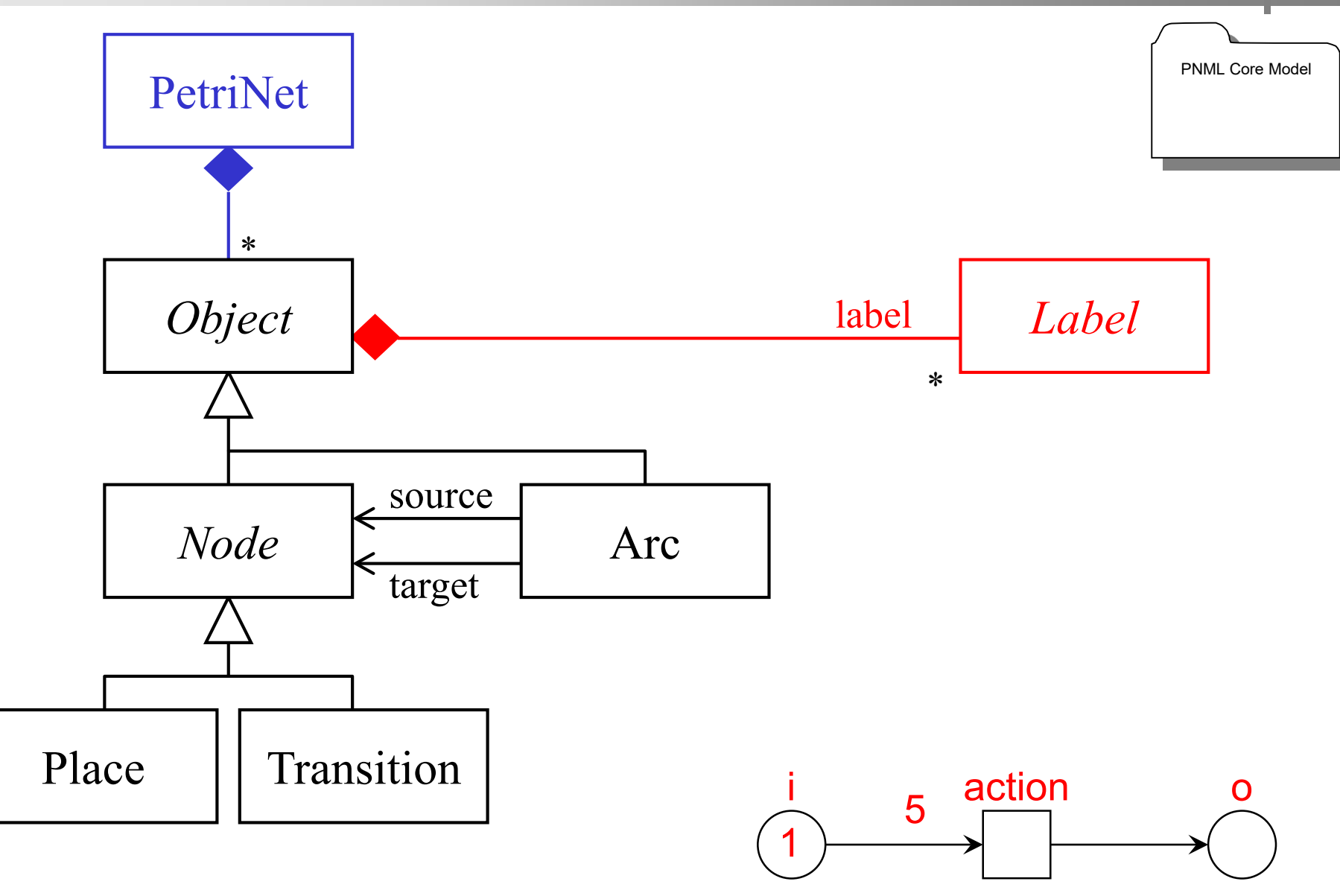

**DTU Compute** Department of Applied Mathematics and Computer Science **Ekkart Kindler**

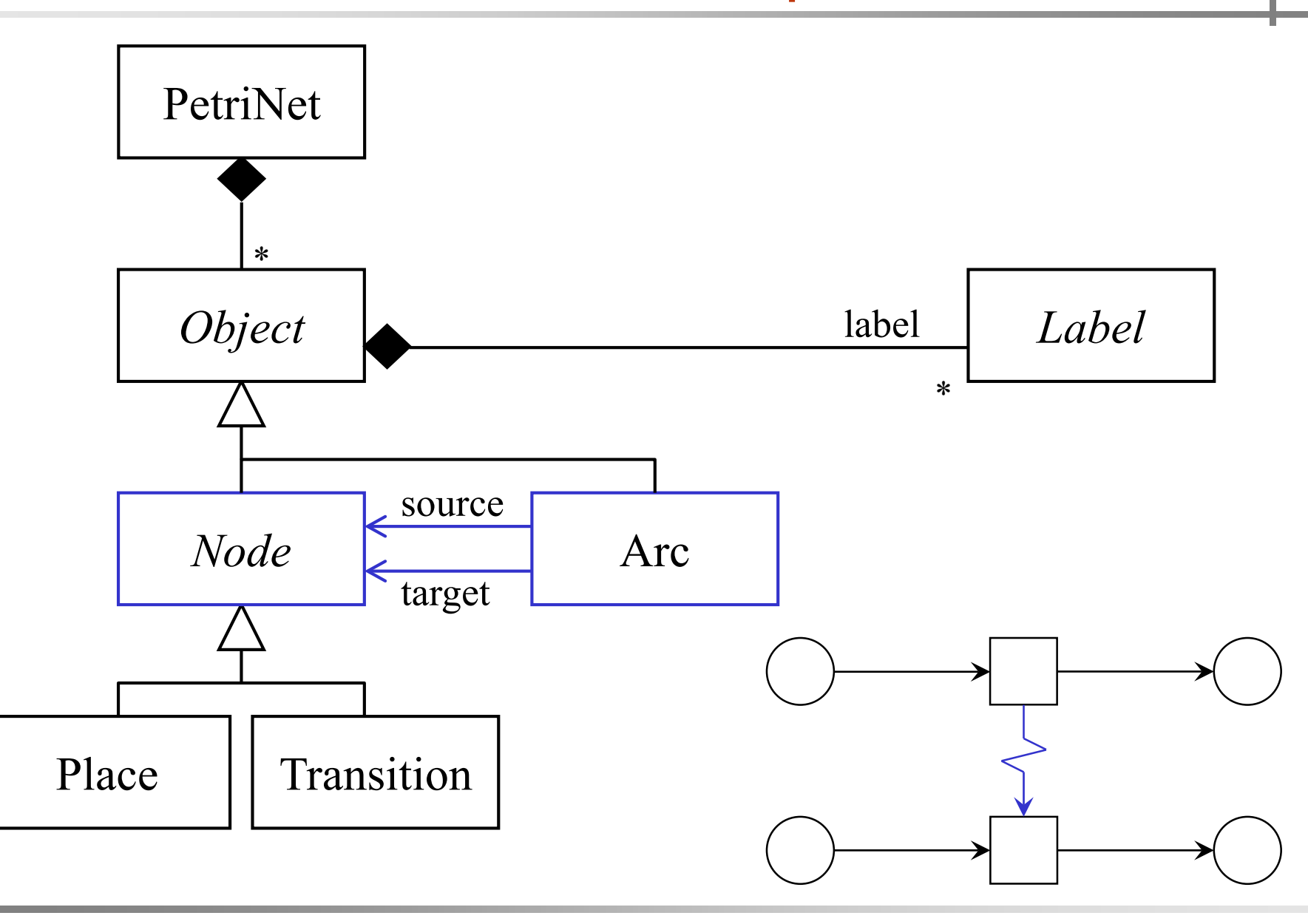

 $\frac{1}{2}$ 

#### Core Model (overview)

**DTU Compute** Department of Applied Mathematics and Computer Science **Ekkart Kindler**

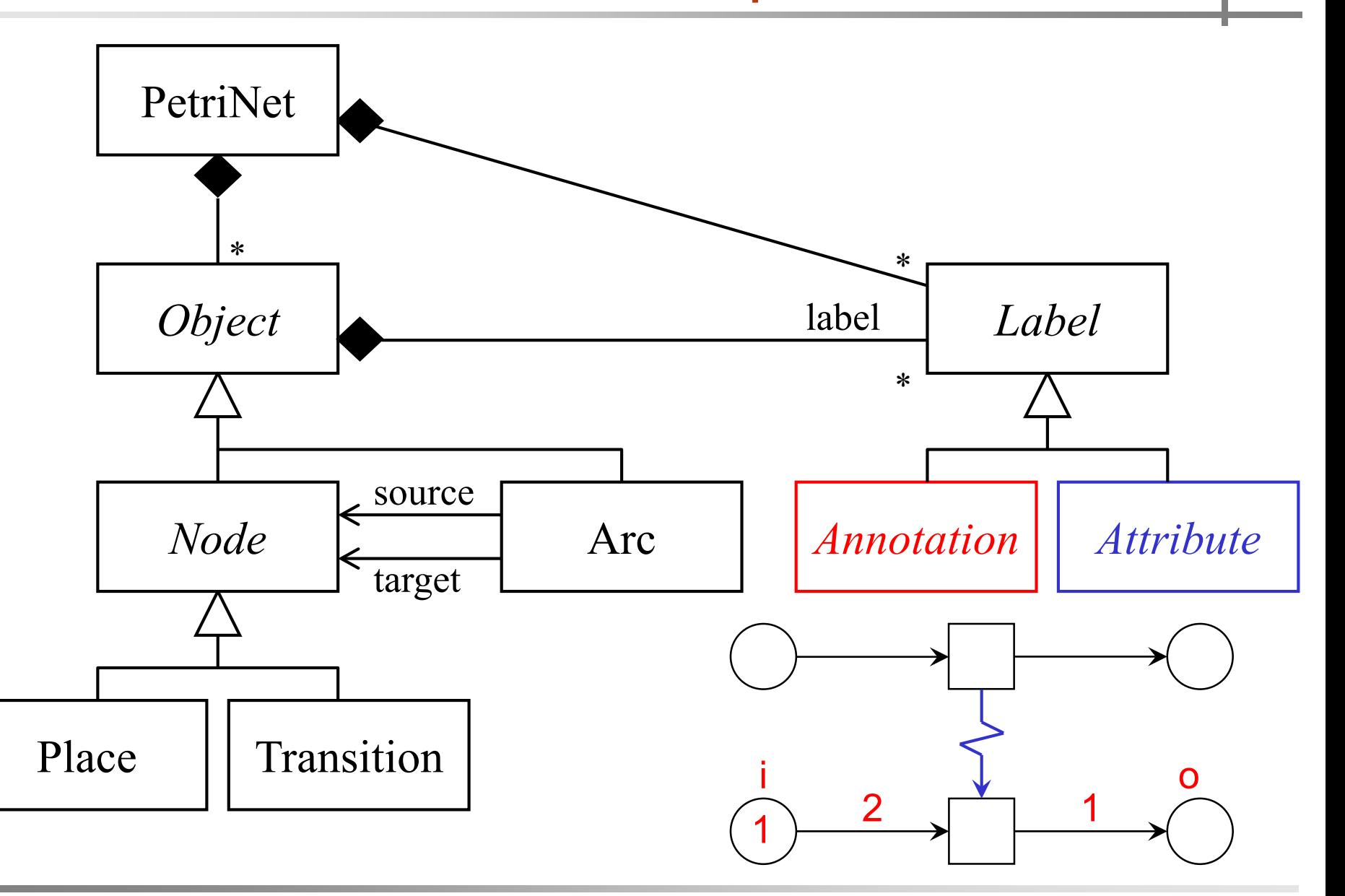

**DTU** 

11

#### Core Model (overview)

**DTU Compute** Department of Applied Mathematics and Computer Science **Ekkart Kindler**

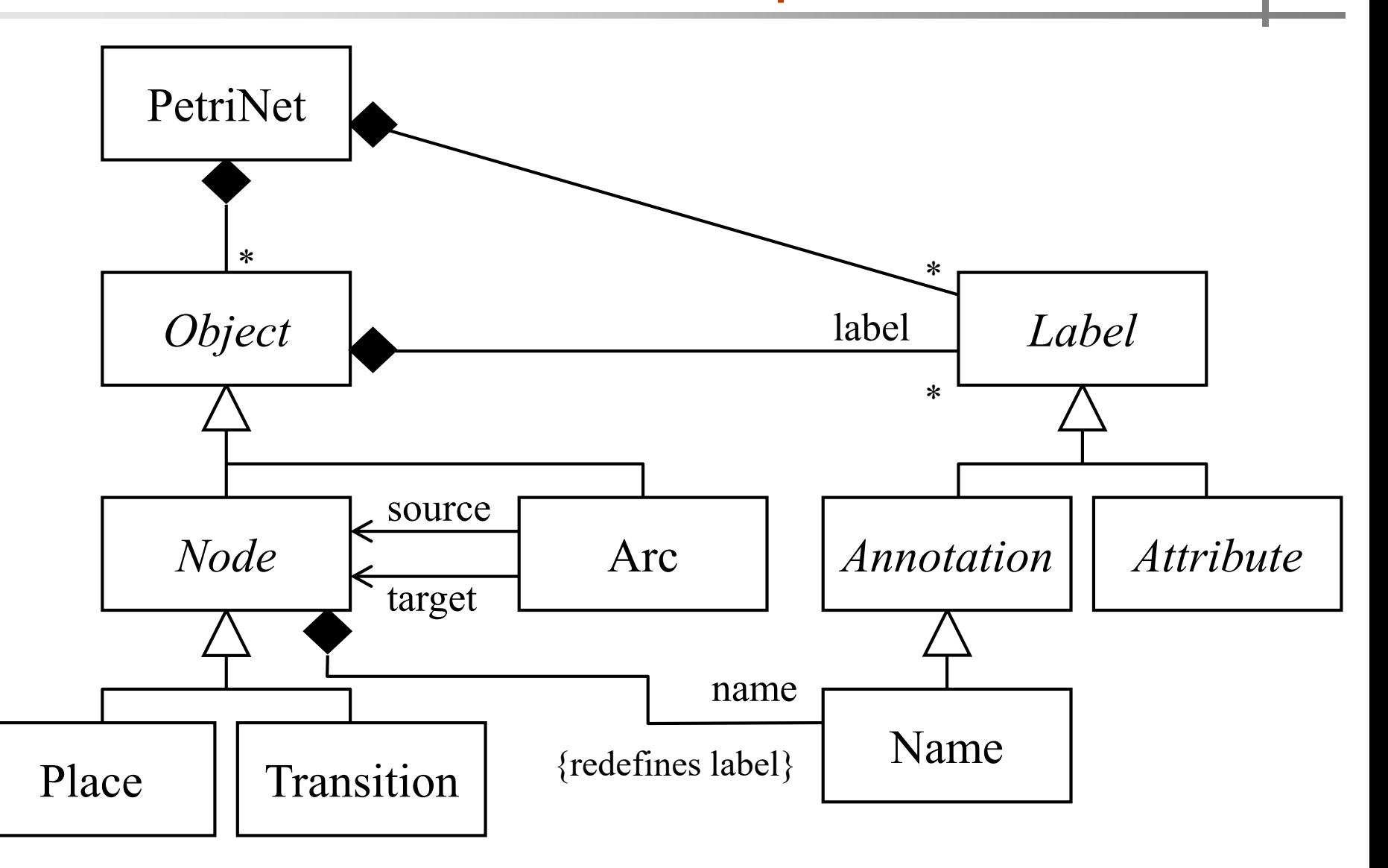

**DTU** 

111

#### PNML Core Model

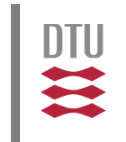

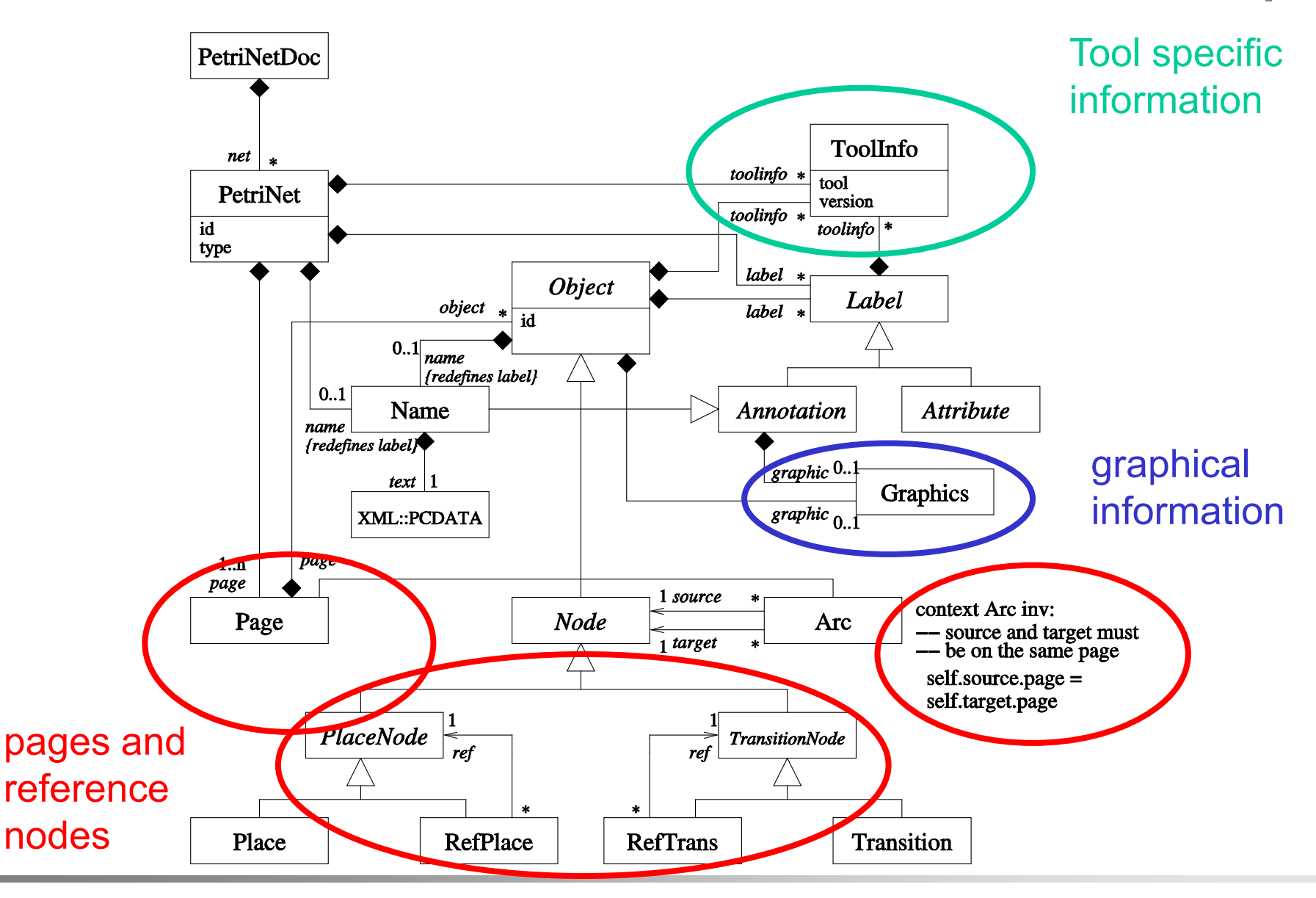

MBSE f/w Petri Nets:ePNK a model-based software project 21

# Tool specific information

**DTU Compute** Department of Applied Mathematics and Computer Science **Ekkart Kindler**

DTU

**<initialMarking>** <text>3</text> **<toolspecific tool="org.pnml.tool" version="1.0"> <tokengraphics> <tokenposition x="-2" y="-2" /> <tokenposition x="2" y="0" /> <tokenposition x="-2" y="2" /> </tokengraphics> </toolspecific>** 10 20. 30 50. 40 **</initialMarking>** $\mathcal{I}$ 10. ready 20  $\mathbf{V}$ 

MBSE f/w Petri Nets:ePNK a model-based software project 22

## **Outline**

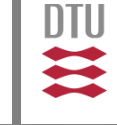

- **-** Motivation
- **PNML** 
	- **Overview**
	- **E** Core model
	- **Type model**
	- Mapping to XML
- **Problems and issues**
- Concepts for solutions
- Example: YAWL nets and simulator

# Type Definition: PT-Net

**DTU Compute** Department of Applied Mathematics and Computer Science **Ekkart Kindler**

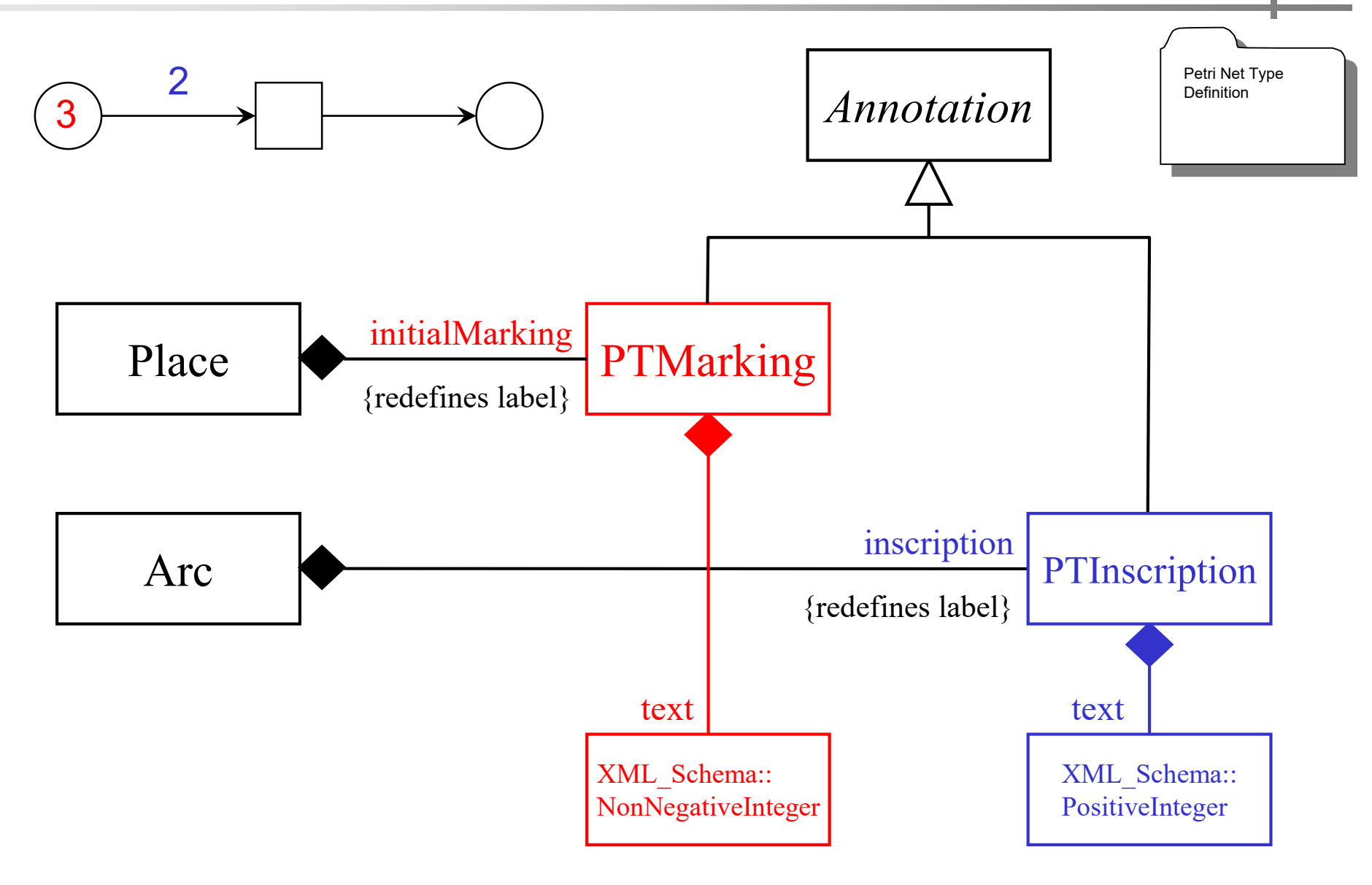

**DTU** 

 $\mathbf{u}$ 

#### Type Definition: PT-Net

**DTU Compute** Department of Applied Mathematics and Computer Science **Ekkart Kindler**

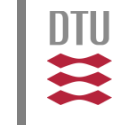

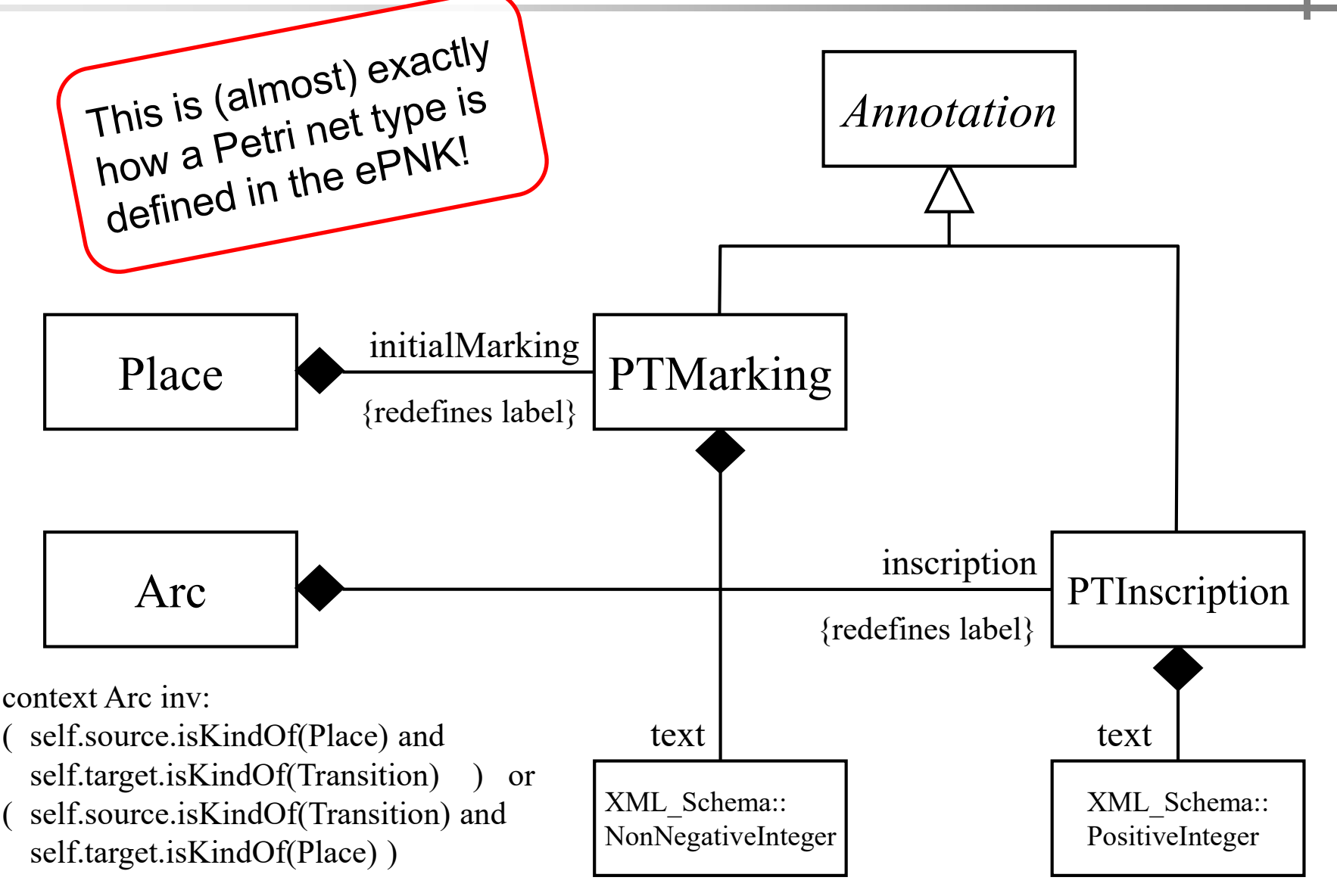

#### Type Definition: HLPNG (overview)

**DTU Compute** Department of Applied Mathematics and Computer Science **Ekkart Kindler**

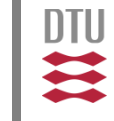

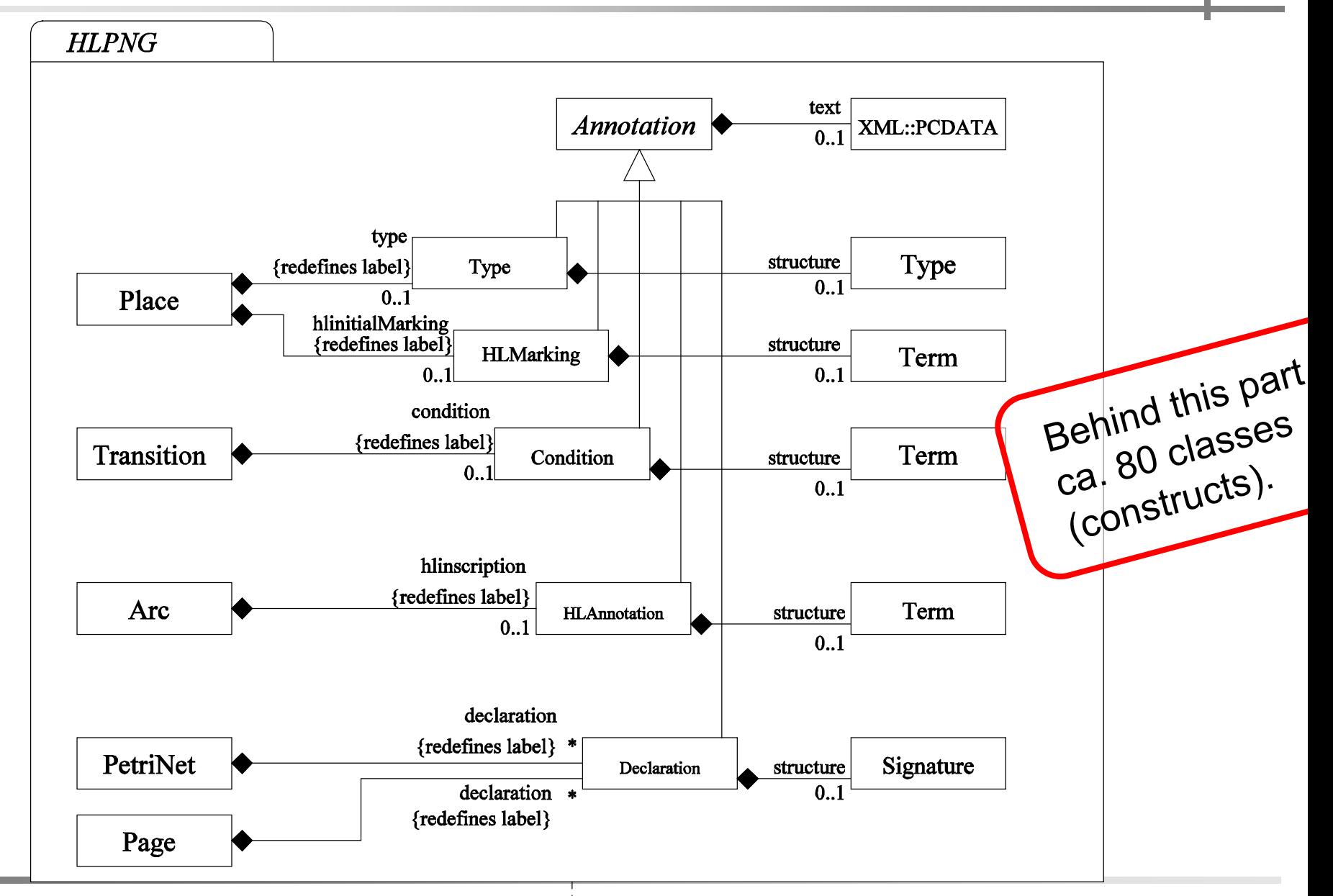

MBSE f/w Petri Nets:ePNK a model-based software project 26

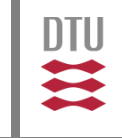

- **-** Motivation
- **PNML** 
	- **Overview**
	- **E** Core model
	- **Type model**
	- Mapping to XML
- **Problems and issues**
- Concepts for solutions
- **Experience and statistics**

#### Core Model in XML

**DTU Compute** Department of Applied Mathematics and Computer Science **Ekkart Kindler**

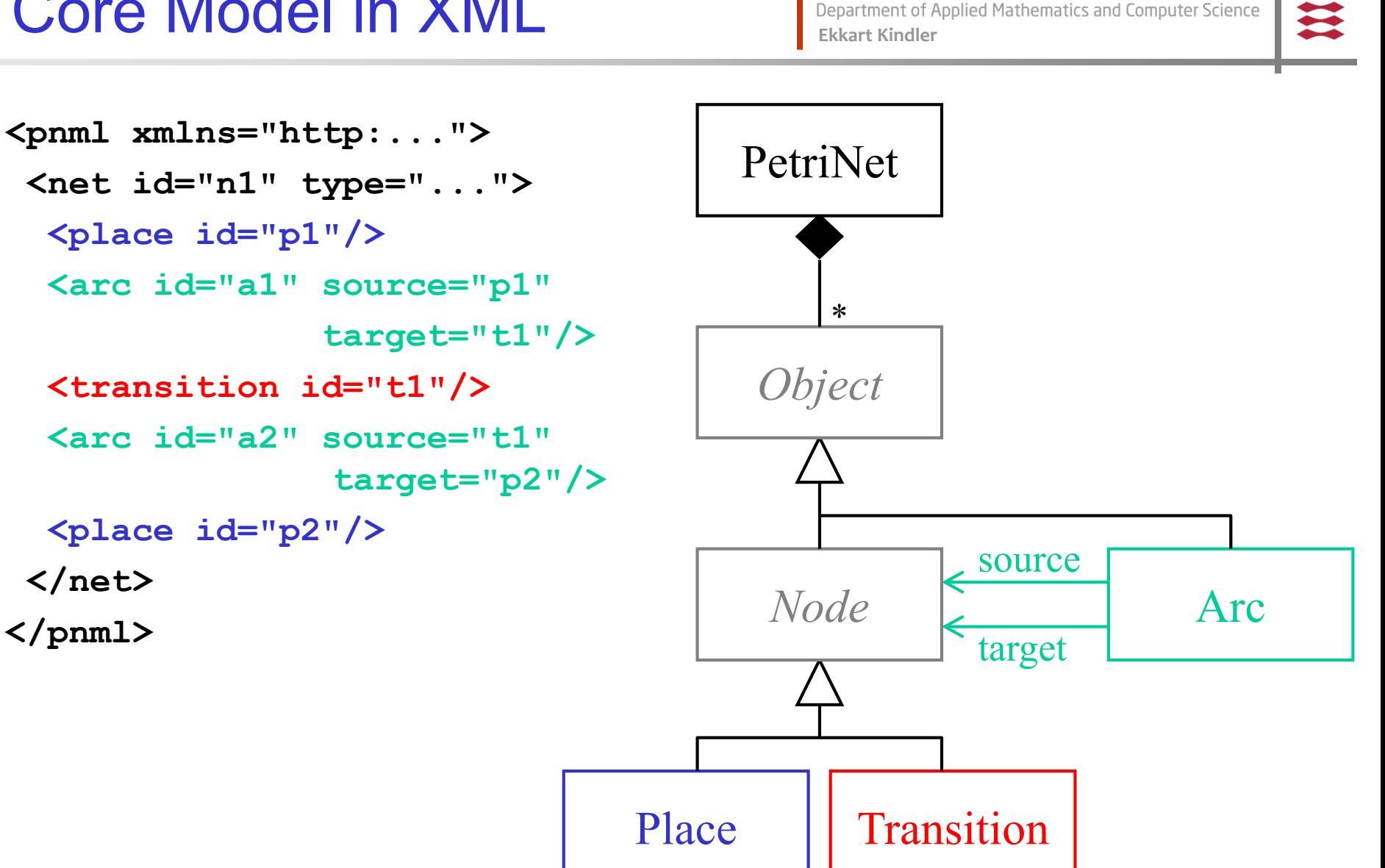

**DTU** 

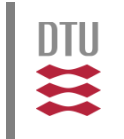

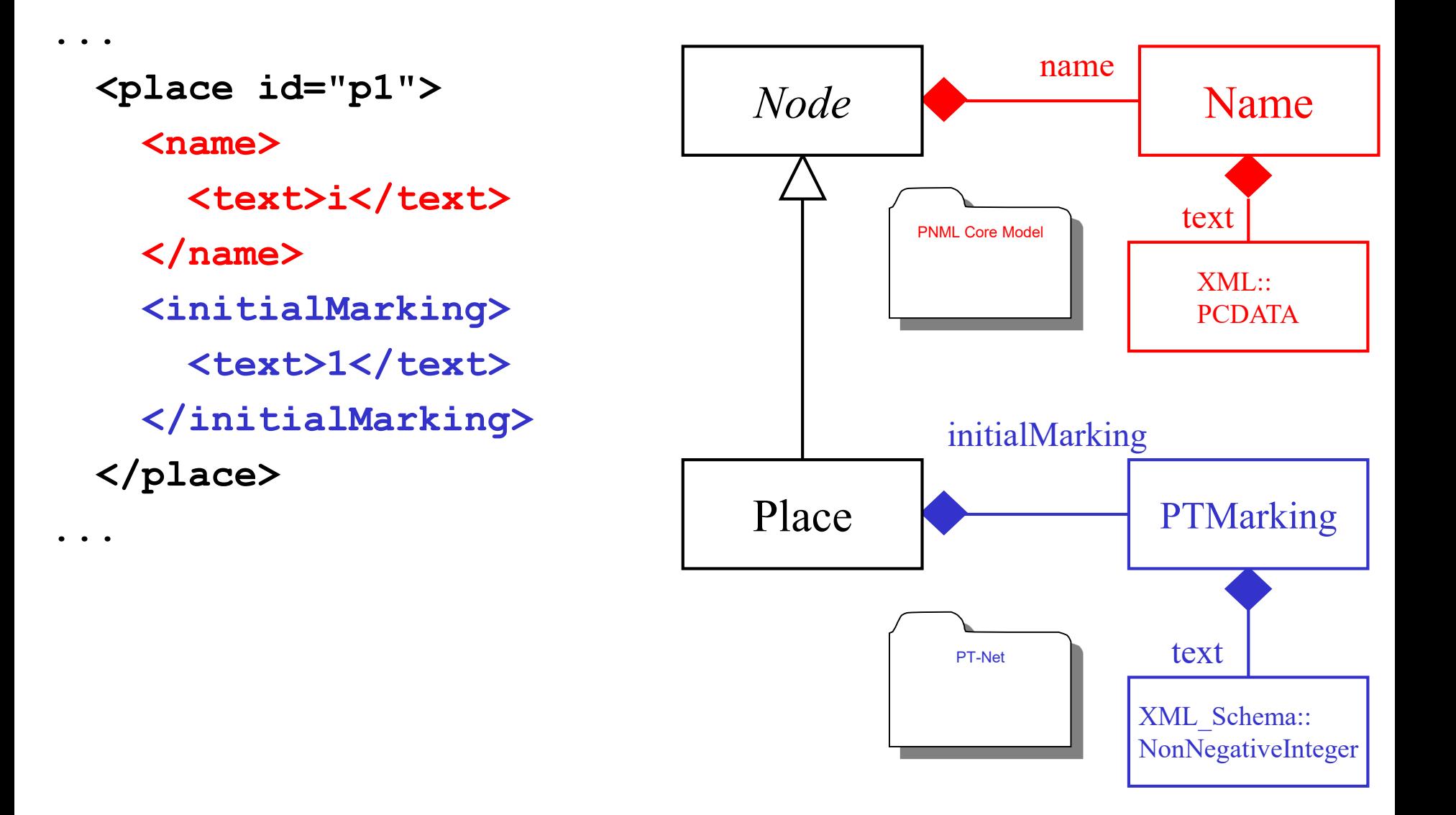

# In general

**DTU Compute** Department of Applied Mathematics and Computer Science **Ekkart Kindler**

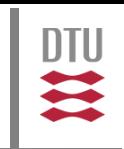

- How can this be defined in general?
	- Core model: Just implement it
	- **Petri net type:** Just implement it
		- **Code it for every new type!**
		- interface with rest?

Better idea: use Better lued. Summap<br>infrastructure to map infrastructure to ......<br>model concepts to XML<br>datadata)!? model conceptore<br>(ExtendedMetadata)<sup>1?</sup>

## **Outline**

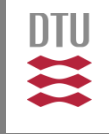

- **Motivation**
- **PNML** 
	- **Overview**
	- Core model
	- **Type model**
	- Mapping to XML
- **Problems and issues**
- Concepts for solutions
- Example: YAWL nets and simulator

#### Idea: Extended Metadata

**DTU Compute** Department of Applied Mathematics and Computer Science **Ekkart Kindler**

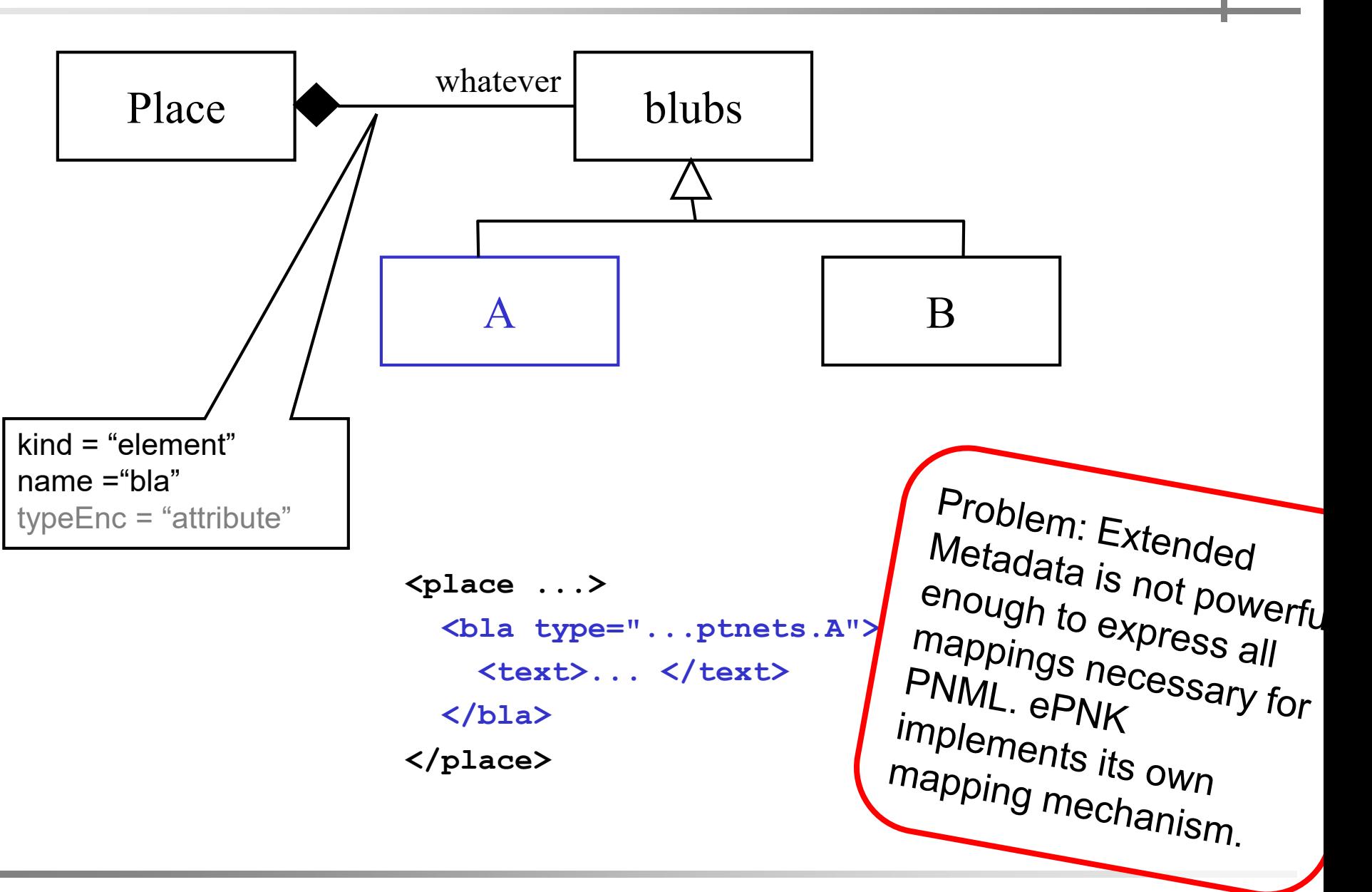

MBSE f/w Petri Nets:ePNK a model-based software project 32

**DTU** 

 $\mathbf{u}$ 

### Problems

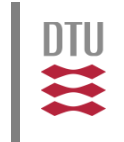

- Mapping from concepts (model) to XML (and vice versa)
- How to plug in net type models and their XML mapping
- Implement a complex type (>= 80 classes) and a complex concrete syntax in a simple way – and complex conditions
- How to plug in tool-specific features and use standard XMI mapping along with PNML-serialization
- How to deal with unknown tool-specific extensions (ignore them without deleting them)
- One graphical editor for all (also future) Petri net types (generic graphical editor)
- → using Model-based Software Engineering technologies (reusing as much as possible from EMF, GMF, Xtext, Validation)

## **Outline**

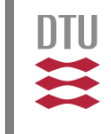

- **Motivation**
- **PNML** 
	- **Overview**
	- Core model
	- **Type model**
	- Mapping to XML
- **Problems and issues**
- Concepts for solutions
- Example: YAWL nets and simulator

### **Solutions**

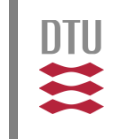

#### PNML-Mapping:

- extended mapping that is flexible enough for all our needs (and some more)
- **hooked into the existing XMI-serialization**  $(\rightarrow$  when there is no mapping defined in the ePNK, XMI is used as default, XMI deals with cross-references even when no id's exist)
- Net-types plug-in:
	- A EMF-model plus a factory for producing all the extended elements
	- **PNML-Mapping for new elements (if necessary)**
	- Separate constraints for syntactical constraints (batch and live)
	- **For structured net types: Interface for parsing and linking** (in concrete type used Xtext  $\rightarrow$  worked surprisingly smooth for parsing and surprisingly bad for serialization )

### **Solutions**

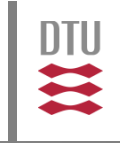

- Tool-specific extensions:
	- Plug-in for tool-specific extensions
	- "magic" AnyType hooked into XMI-Mapping/PNML-Mapping (keeps XML structure which you do not care for and writes it again)
- Graphical editor:
	- Integrated EMF/GMF-Editor (worked surprisingly simple; but many nasty little but time-consuming issues)
	- ProxyLabels that, below the surface, can be any Petri Net Type specific label (using a reflective API to get the right ones)
	- Explicit generation of GMF diagram from PNML graphical information
	- Update of PNML graphical information via listeners to GMF-diagram
	- $\rightarrow$  all this required many manual changes in the GMF-generated editor

#### **Outcome**

#### **DTU Compute** Department of Applied Mathematics and Computer Science

**Ekkart Kindler**

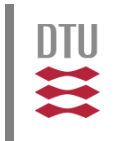

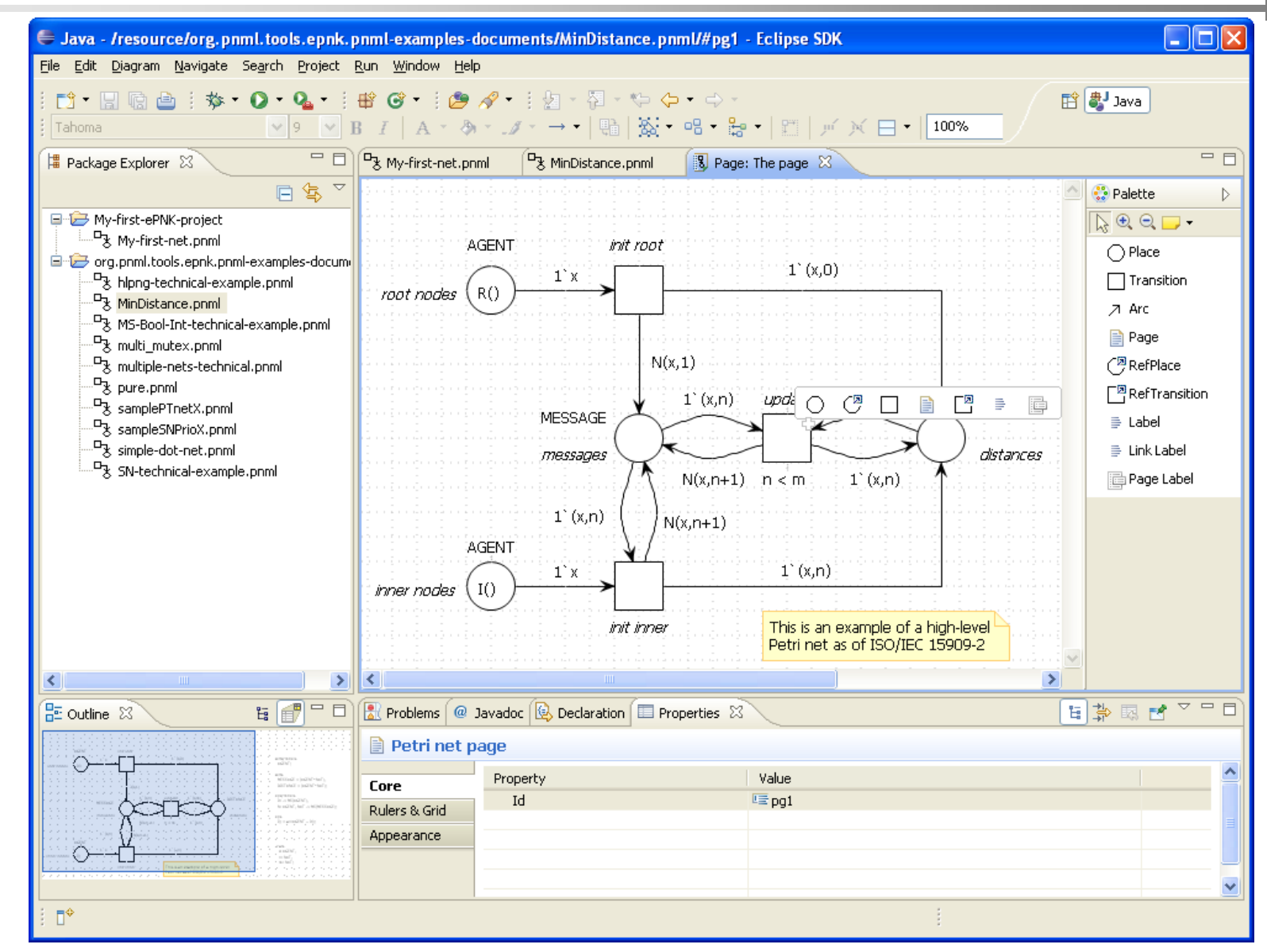

# ePNK: Features

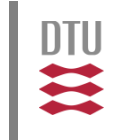

- Generic graphical editor for all kinds of Petri nets
- Supporting PNML, PT-Nets, HLPNGs, SN (some graphical information still ignored)
- **Problem reporting mechanism**
- Some basic functionality (mostly for demo purposes)
	- **SALA:** simulator for PT-Nets
	- simple codegenerator for PT-Nets
	- simple model checker for PT-Nets
	- serialiser for HLPNG labels (in case PNML nets come without textual labels)

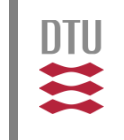

#### **Extension mechanisms**

- **-** defining new net types (basically, making a model) (with or without dedicated mapping to XML for new concepts)
- constraints for net types (OCL or programmed constraints)
- graphical appearance of nets and their elements (depending on attributes: inhibitor arcs, read arcs, tokens)
- tool specific information (basically, making a model)
- **E** adding new functions (mostly the eclipse plugin mechanism)
- define ePNK applications, with user interactions

#### The ePNK

#### **DTU Compute** Department of Applied Mathematics and Computer Science **Ekkart Kindler**

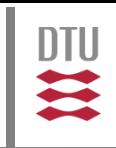

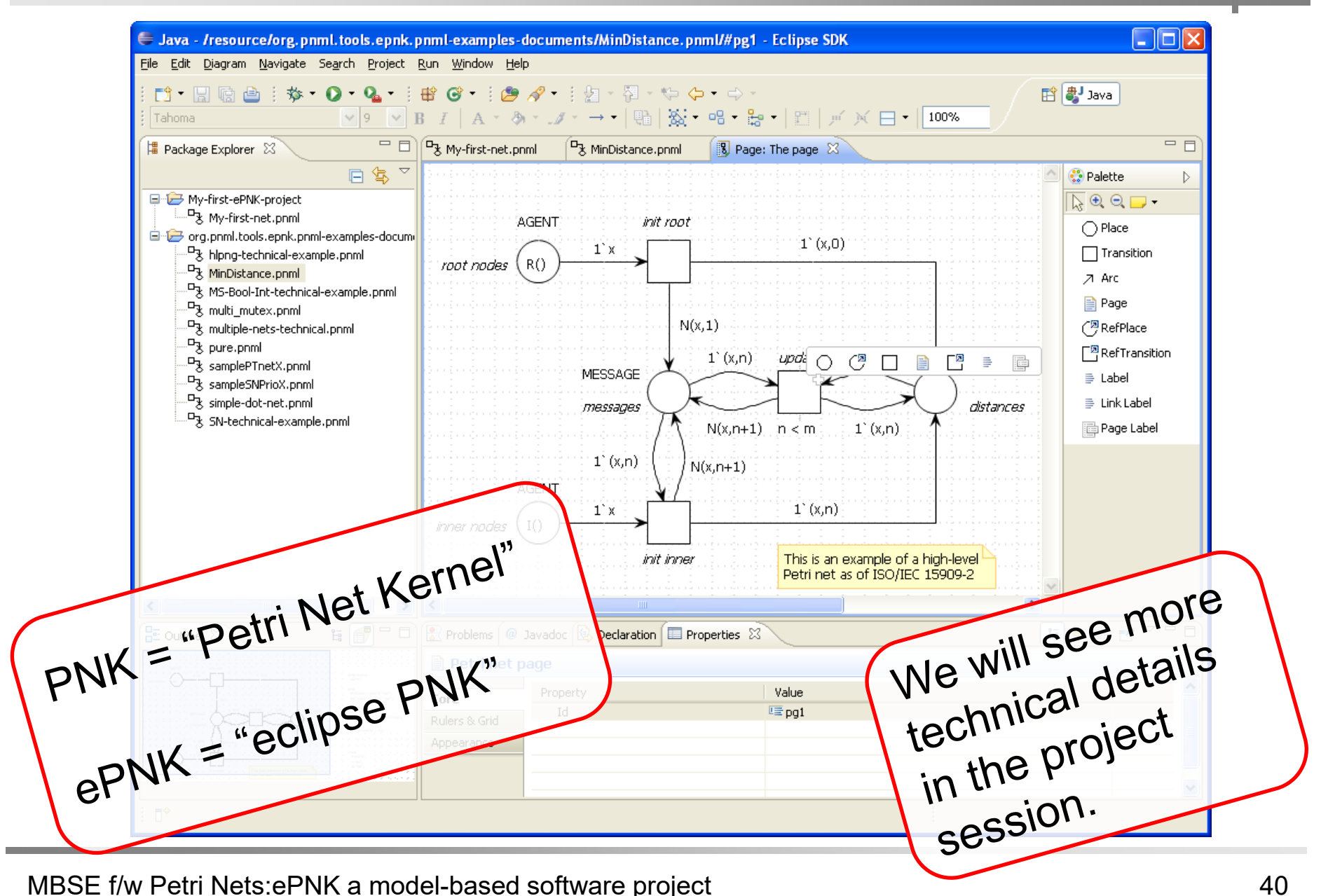

## **Outline**

**DTU**  $\mathbf{u}$ 

- **-** Motivation
- **PNML** 
	- **Overview**
	- Core model
	- **Type model**
	- **E** Mapping to XML
- **Problems and issues**
- Concepts for solutions
- Example: YAWL nets and simulator

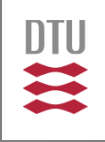

#### The ePNK: An Example: YAWL nets and Simulator

#### Ekkart Kindler

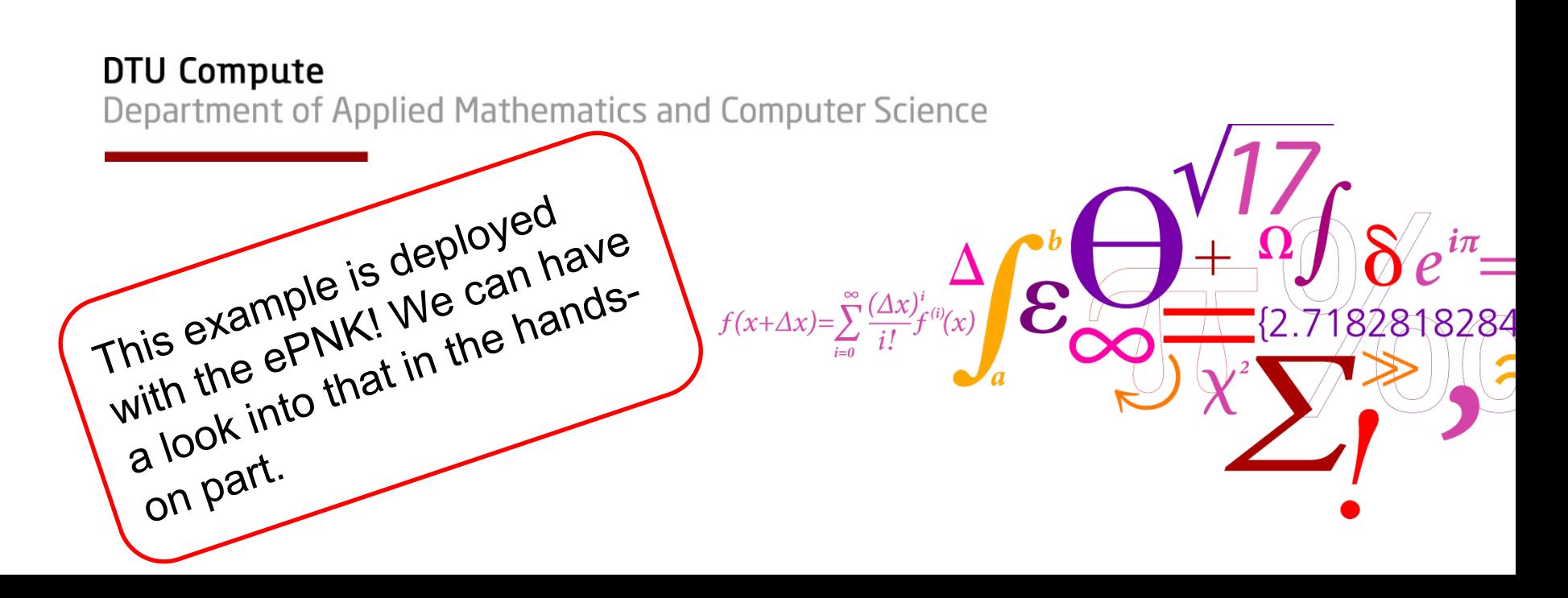

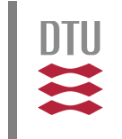

- **Platform for developing Petri net tools based on the** PNML transfer format
- With PNML (core model) at its heart
- Pluggable architecture:
	- any new type of Petri net (PNTD)
	- new of application with visual feedback and user interaction  $0 - 0 - 9 -$

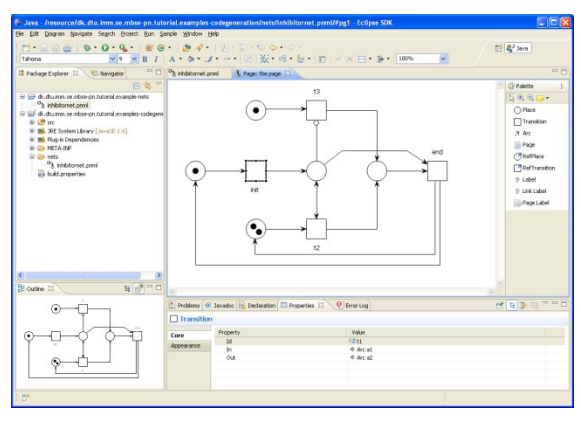

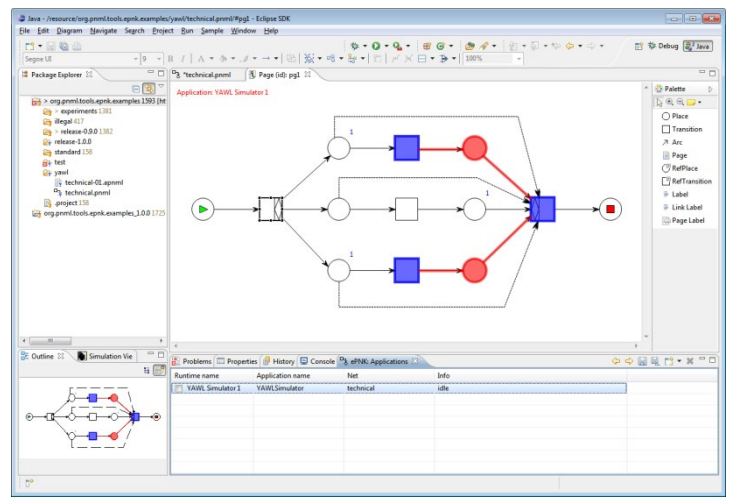

# ePNK: Core Paradigm I<sup>pru Compute</sup><br>Ekkart Kindler

#### ■ Core paradigm: Model-based Software Enigneering

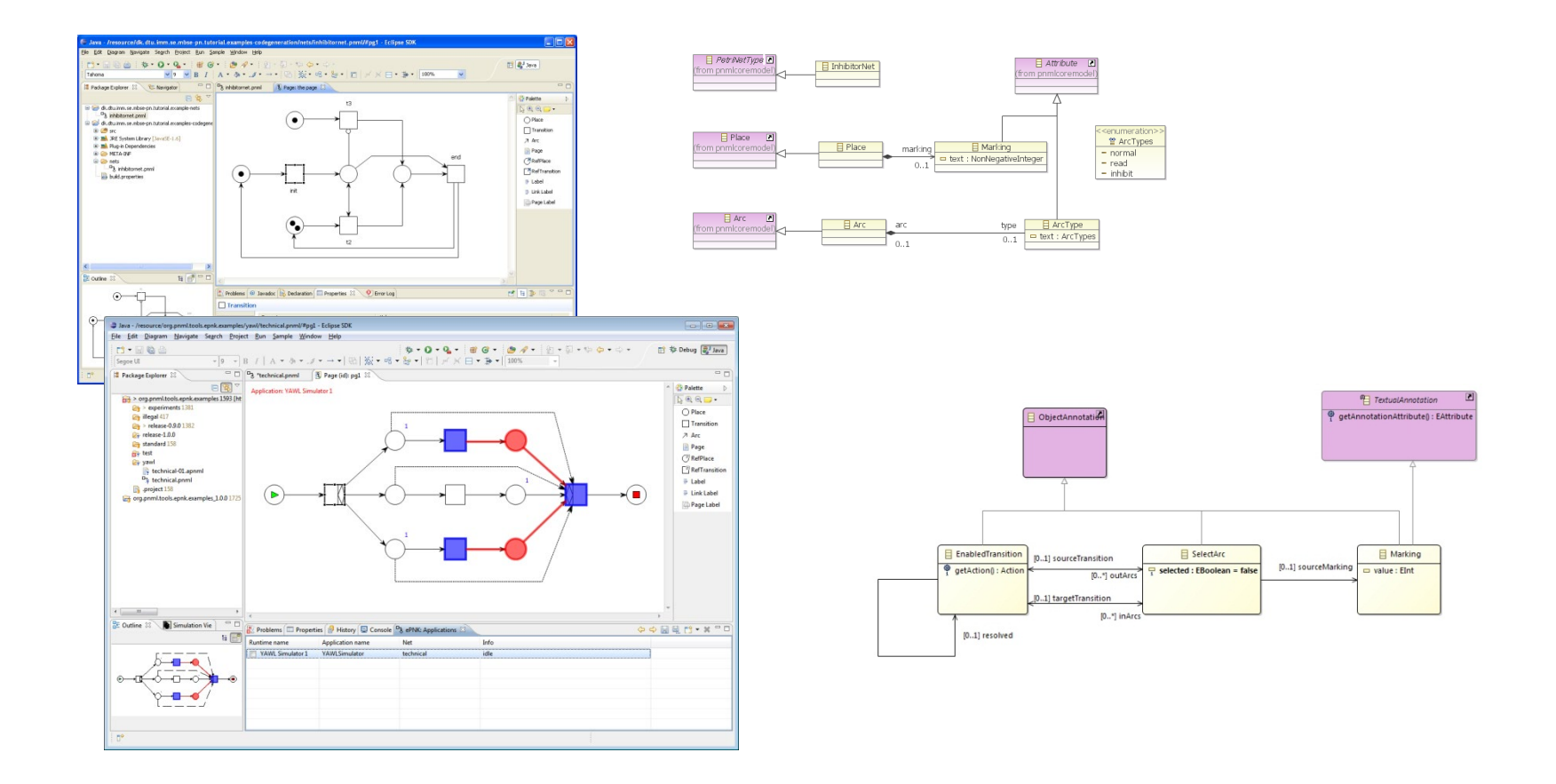

DTU

#### Example: YAWL nets<br>Example<sup>r</sup> Ekkart Kindler

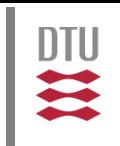

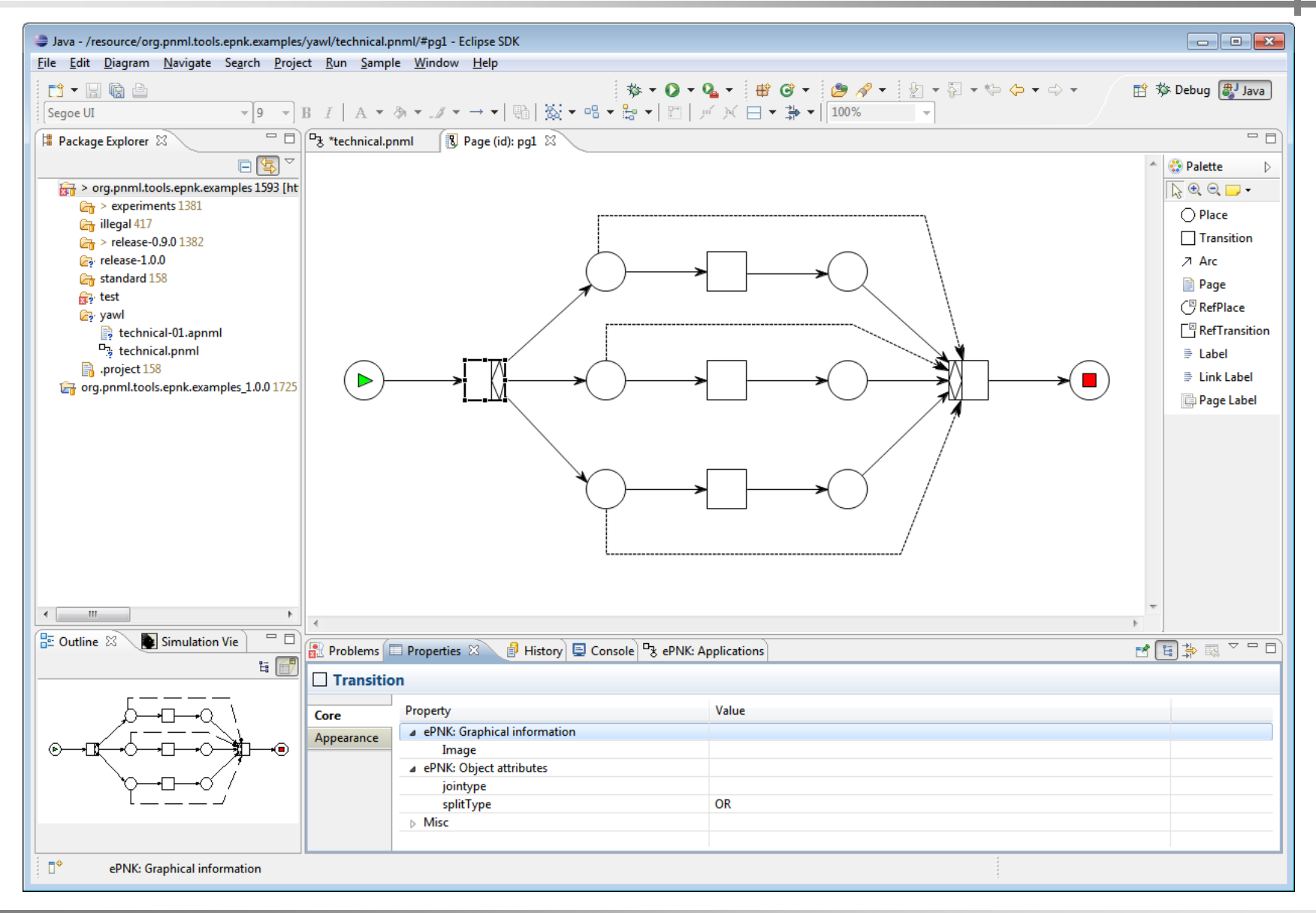

#### MBSE f/w Petri Nets:ePNK a model-based software project 45

#### Example: YAWL simulator **Repartment of Applied Mathematics and Computer Science**

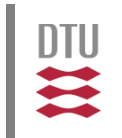

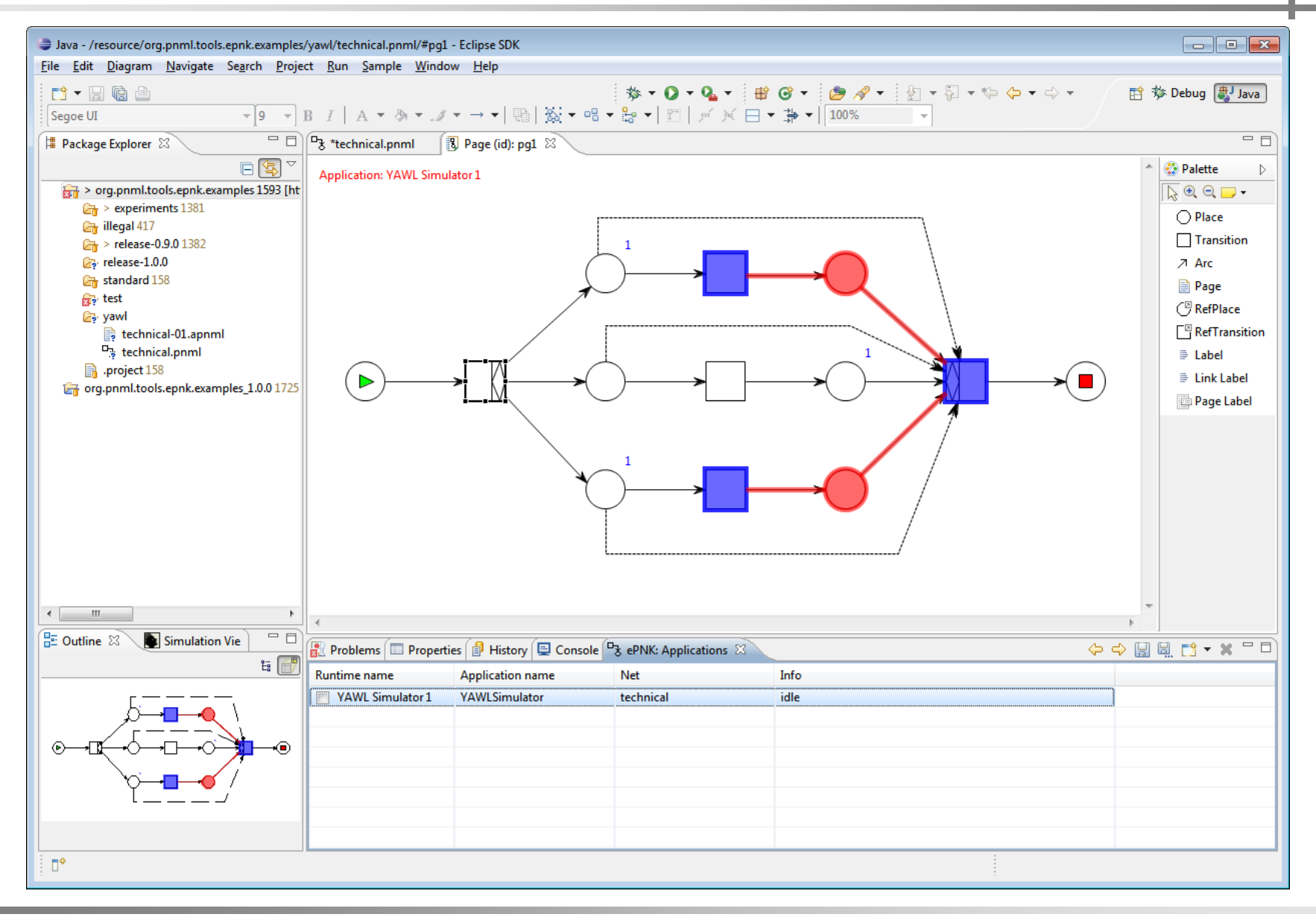

#### MBSE f/w Petri Nets:ePNK a model-based software project 46

Step 1:

**• Define the Petri net type by a class diagram** (Ecore diagram)

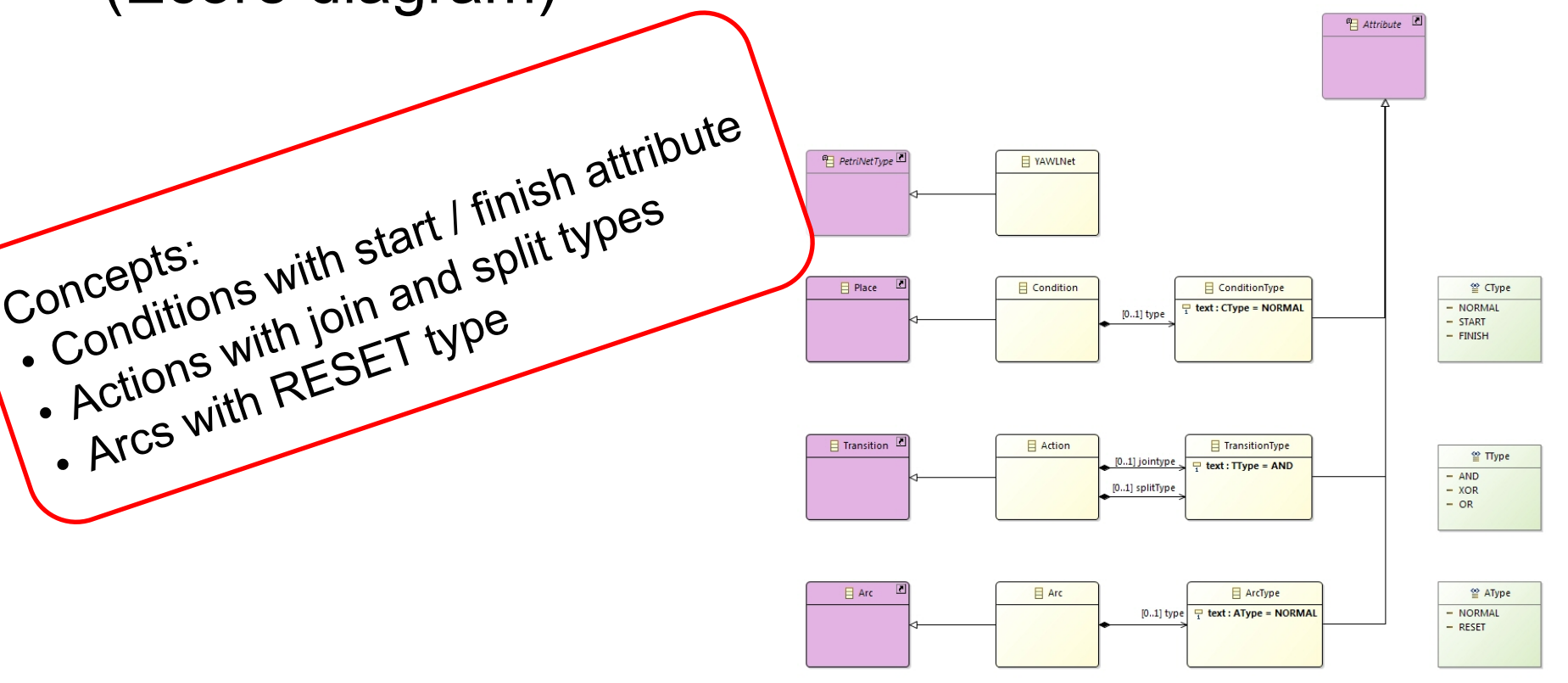

**DTU** 11

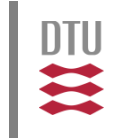

Step 2:

- Define additional constraints
	- ( self.source.oclIsKindOf(pnmlcoremodel::PlaceNode) and self.target.oclIsKindOf(pnmlcoremodel::TransitionNode)) or
- ( self.source.oclIsKindOf(pnmlcoremodel::TransitionNode) and self.target.oclIsKindOf(pnmlcoremodel::PlaceNode) and  $self_type->size() = 0)$

ample (here OCL):<br>Out-going arcs cannot have the<br>Out-going arcs set (cannot be Example (here OCL): ample (here cannot liave<br>Out-going arcs cannot be<br>type attribute set (cannot be<br>type attribute type atumer<br>RESET arcs)

```
YAWL net: What to do Experiment of Applied Mather
                                           ample:<br>RESET arcs dashed with
                                        Example:
Step 3:
                                            RESET arcs used<br>double arrow head
• Define dedicated graphics
public void update() {
    boolean oldIsReadArc = isResetArc;
     isResetArc = YAWLFunctions.isResetArc(arc);
     if (isResetArc != oldIsReadArc) {
        setGraphics();
 } }
private void setGraphics() {
    if (isResetArc) {
        this.setTargetDecoration(
           new DoubleArrowHeadDecoration());
        this.setLineStyle(SWT.LINE_DASH);
    } else {
        this.setTargetDecoration(new ArrowHeadDecoration());
        this.setLineStyle(SWT.LINE_SOLID);
    } }
```
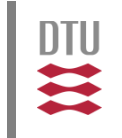

- Graphical editor for YAWL (with dedicated graphic representation of special YAWL features)
- A PNML compatible file format for YAWL along with a save and load operation for that format
- Consistency check for all constraints (live or batch)

#### Example: YAWL simulator **Repartment of Applied Mathematics and Computer Science**

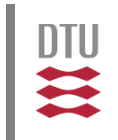

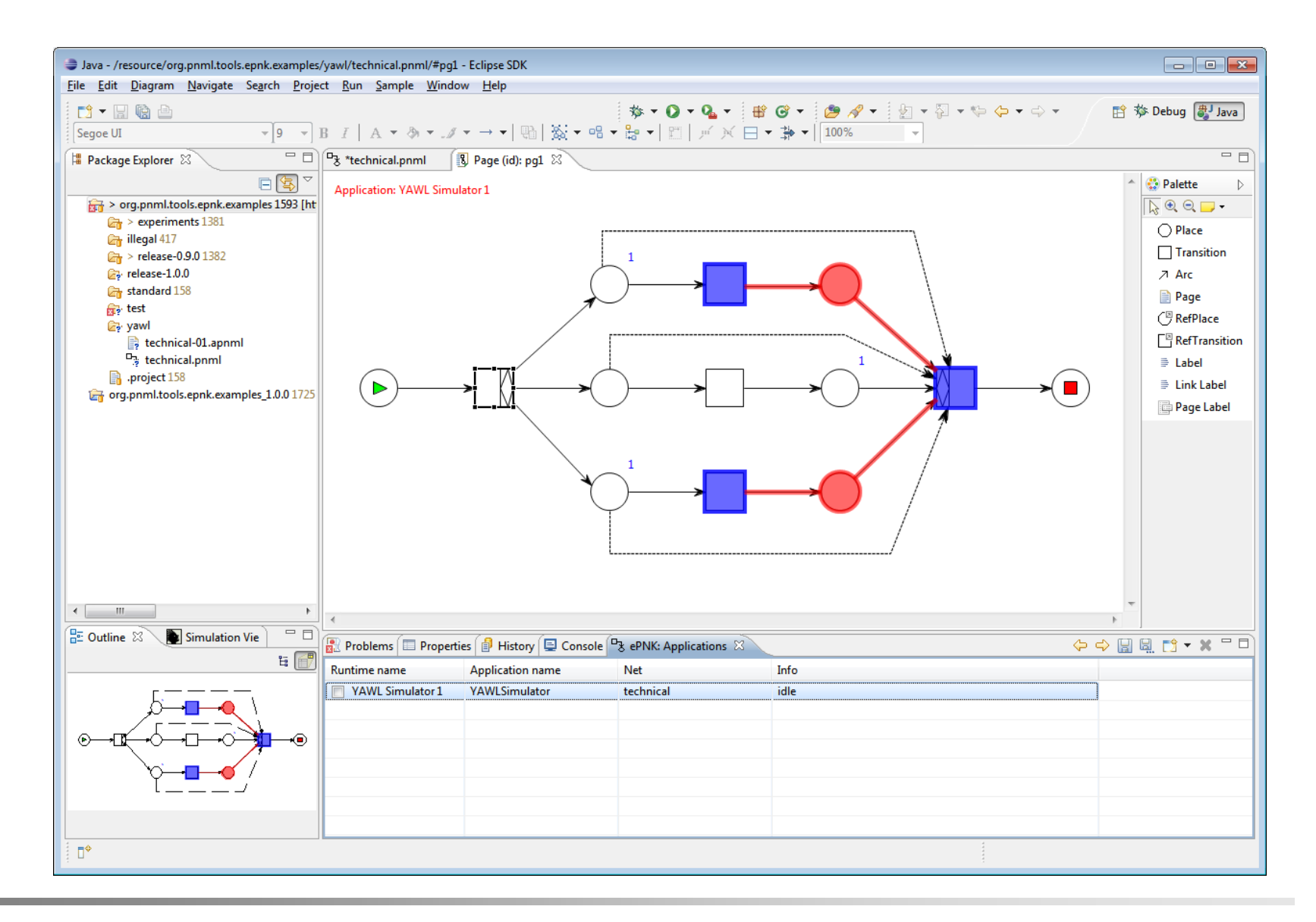

#### MBSE f/w Petri Nets:ePNK a model-based software project 51

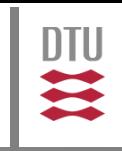

Step 1:

■ Define annotations you need

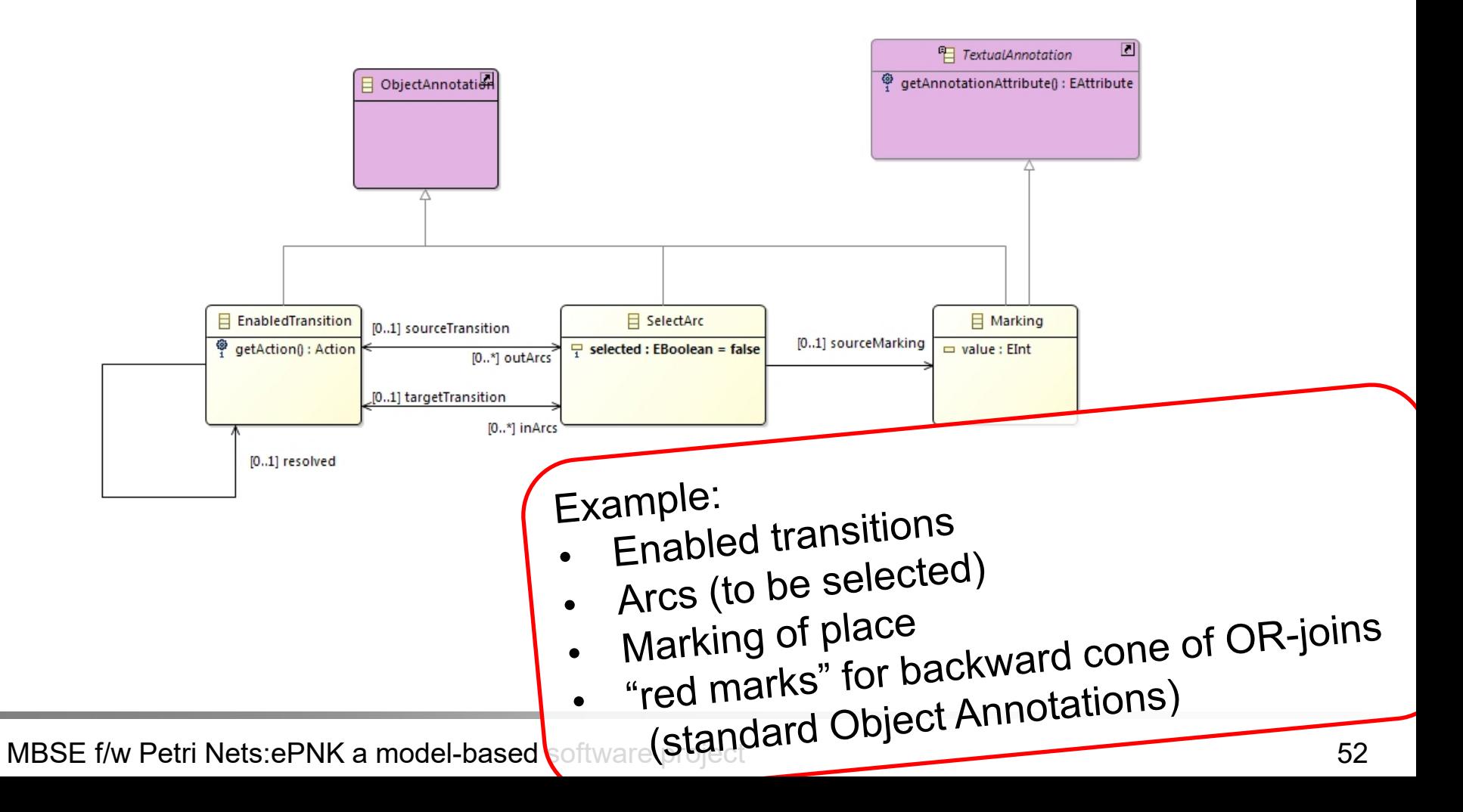

# Simulator: What to do **Example:** Apple The Select arcs for XOR-join and for

Step 2:

Step 2:<br>• Define how annotations should look: Presentation handler(s)

OR- and XOR-splits<br>Firing transitic Splits

```
if (annotation instanceof SelectArc) {
  SelectArc selectArc = (SelectArc) annotation;
  if (editPart instanceof ConnectionNodeEditPart) {
   ConnectionNodeEditPart connectionEditPart =
      (ConnectionNodeEditPart) editPart;
   Object modelObject =
     connectionEditPart.resolveSemanticElement();
   if (modelObject instanceof Arc) {
   PolylineOverlay overlay = new PolylineOverlay(connectionEditPart);
   if (!selectArc.isSelected()) {
     overlay.setForegroundColor(ColorConstants.lightGray);
     overlay.setBackgroundColor(ColorConstants.lightGray);
   } else {
     overlay.setForegroundColor(ColorConstants.blue);
     overlay.setBackgroundColor(ColorConstants.blue);
   }
  return overlay;
```
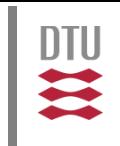

Step 3:

■ Define what should happen when user clicks / double clicks on an annotation: Action handler(s)

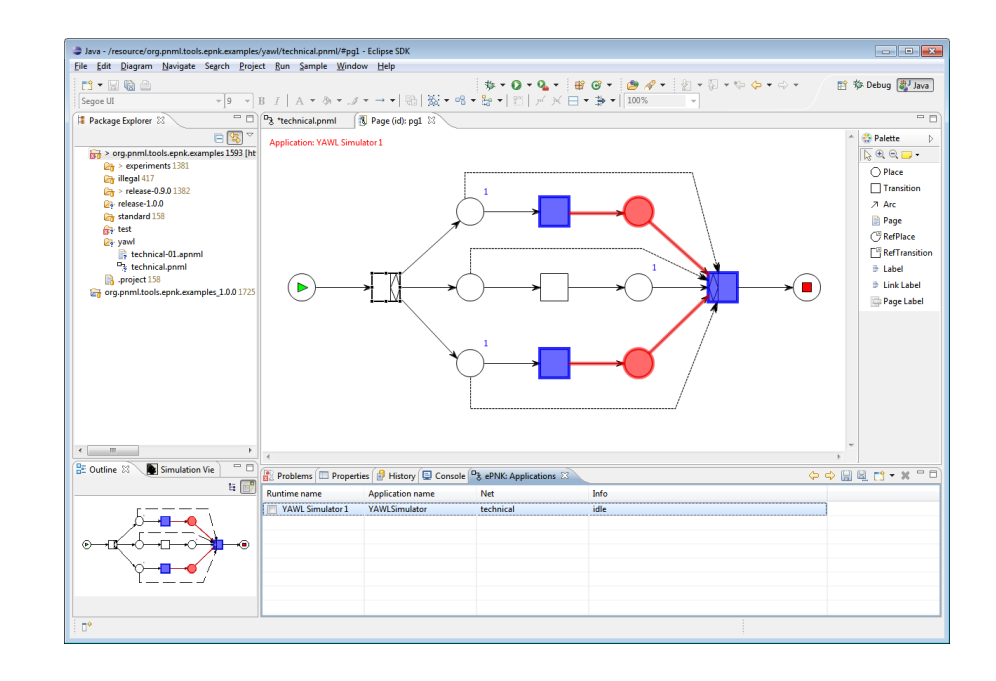

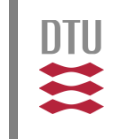

- Graphical overlays on top of the graphical editor
- **The user can interact with the overlays** (selecting arcs, firing transitions)
- The user can save the annotations and load them again (in the YAWL example, a firing trace)

#### Example: YAWL simulator **Repartment of Applied Mathematics and Computer Science**

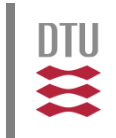

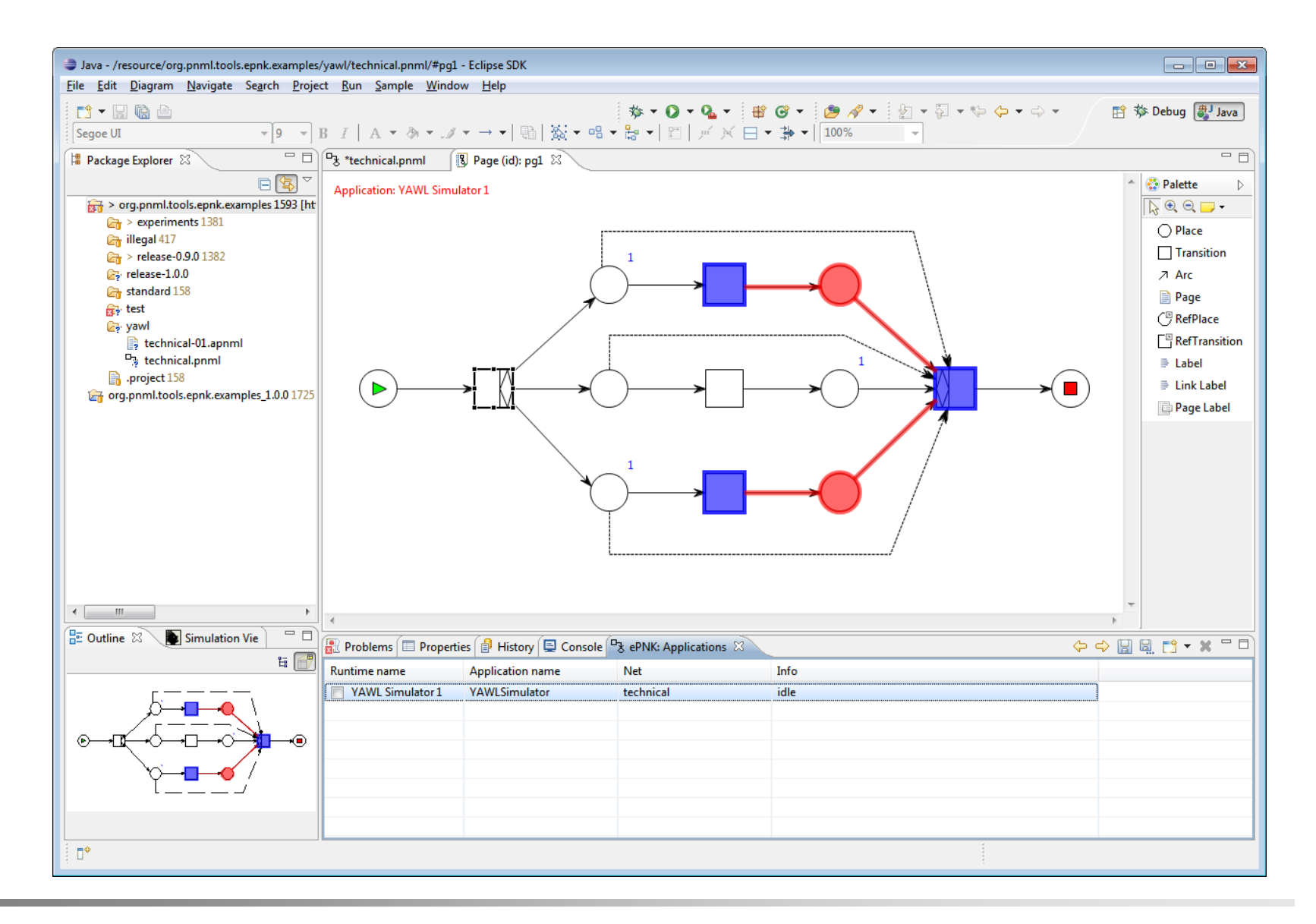

#### MBSE f/w Petri Nets:ePNK a model-based software project 56

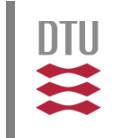

- **More information in private demo**
- **ePNK: Home page**

http://www2.compute.dtu.dk/~ekki/projects/ePNK

- **Ekkart Kindler: The ePNK: A generic PNML tool -Users' and Developers' Guide for Version** 1.0.0. IMM-Technical Report-2012-14, D Kgs. Lyngby, Denmark, December course's home page online via ePNK home page). A draft for version 1.2 is available at this (updated half way through  $\circledcirc$ )
- **Eclipse update site** (Indigo Photon 4.11): ePNK 1.2
	- http://www2.compute.dtu.dk/~ekki/projects/ePNK/ 1.2/update/

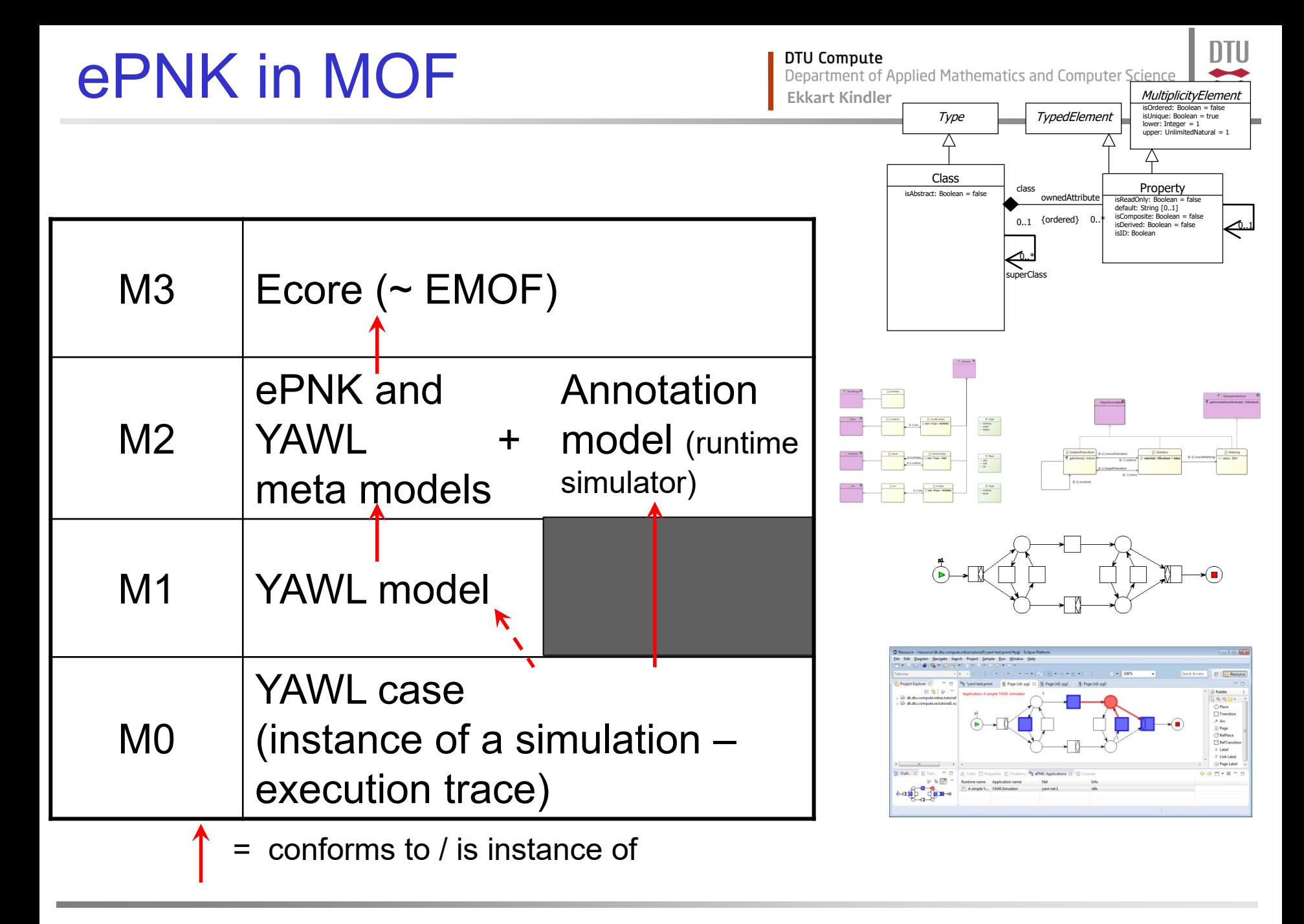

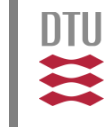

# Appendix

MBSE f/w Petri Nets:ePNK a model-based software project 59

# **Experience**

support.

This is not in princip<br>problem for MBSE, but a

problem for wide.

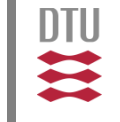

- Agile development approach (no major design in advance)
	- In principle possible. But, you
	- need to know pitfalls of technology (unexpected implementations) well
	- manual changes must be made with good understanding of technology in order to achieve maintainability<br>
	 this is more tricky for GMF than for EME (but percible This is not in principle a order to achieve maintainability
		- this is more tricky for GMF than for EMF (but possible)
- Documentation missing
	- Many cool and important features of EMF/GMF are not documented
		- **Guess what could be supported**
		- Understand philosophy behind
		- Debug to find out details
- EMF/GMF is solid technology
	- if you know how to use and understand the philosophy behind
	- some parts are made for a very specific purpose and are not as general as suggested (ExtendedMetaData) ,

## **Experience**

DTU

- Time effort: Altogether (up to version 0.9.0) < 5weeks
	- ca. **1 week** for making the core model and implementing core infrastructure (only EMF, generic Petri net types, XML mapping mechanism)
	- ca. **1 week** for HLPNG Petri net type, the model, its PNML-mappings and the parser for labels (Xtext)
	- ca. **½ week** for extending the PNML-mapping infrastructure so that all HLPNG features can be mapped to XML
	- ca. **½ week** for implementing the validation constraints for HLPNG (correct typing of expressions, resolution of types, …)
	- ca. **1 week** for graphical for graphical editor
- ca. **½ week** for brushing up the graphical editor (and cleaning a bit up behind the scenes)<br>
Part of that 1 week of As of version 0.9.2 Part of that I woon<br>debugging! 2 days my own As of verse extra depugging:  $2 \times 7$ <br>bugs; 3 days replacing features: bugs; 3 days representation! MBSE f/w Petri Nets:ePNK a model-based software project 8 Weeks!

# Code inspection

**DTU Compute** Department of Applied Mathematics and Computer Science **Ekkart Kindler**

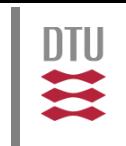

- Petri Net Type: P/T-Net plugin
	- model for P/T-nets
	- XML-mapping: 2 lines
	- manual changes in one generated class (4 lines, 2 of them for the above XML-mapping)
	- 1 OCL constraint
- Implementing the Implementing the<br>complete PNTD for complete PINTE<br>the hands-on project the hands-on project an hour.
- Tool-specific extension: Token position plug-in
	- model for token positions
	- no XML-/PNML mapping
	- manual creation of one class (25 lines, making the "pieces" know to Eclipse)
- GMF/EMF-editor integration
	- 45 @generated NOTs

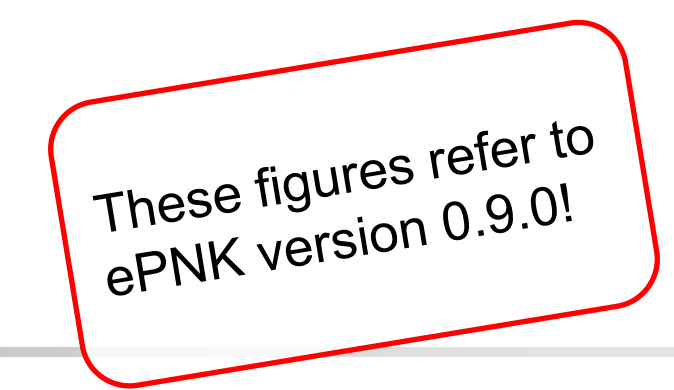

# Code inspection

**DTU Compute** Department of Applied Mathematics and Computer Science **Ekkart Kindler**

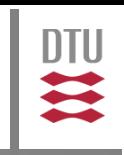

- Petri Net Type: HLPNG plug-in
	- model for HI PNG-nets
	- Xtext grammar for concrete syntax
	- PNML-mapping: ca. 70 entries (+ Factory)
	- manual changes in generated classes: ca. 130 (mostly functionality implementing type and sort resolution functions and helpers)
	- 1 OCL constraint, and 11 constraint classes (complex constraints)

These figures refer to These figures reform

### **Statistics**

DTU

- Project contains
	- 20 eclipse plug-in projects (11 automatically generated)
	- 10 models (+ 1 grammar)
	- **125 model classes (and interfaces)**
	- ca. 800 code classes
	- ca. 36.000 MLOC (> 50.000 TLOC)
	- ca. 220 "@generated NOT" tags
	- (guess < 2000 manual lines of code)

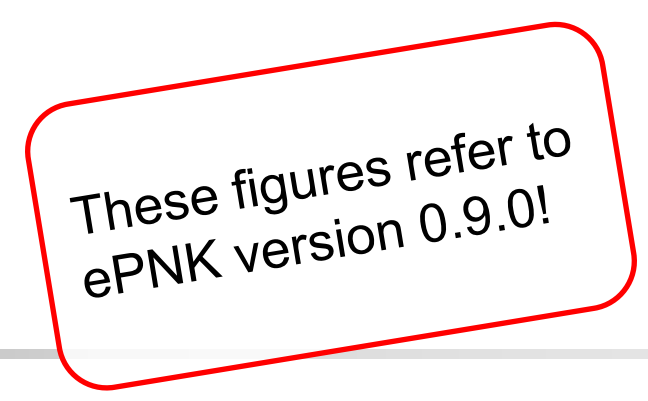